# 伊春市公共资源交易中心**(**伊春市政府采购中心)

# 公开招标文件

项目名称:教育教学服务保障能力提升工程项目(设备购置类**-**班级教学系统)**(**四次**)** 项目编号:**[230701]YCZC[GK]20220022.1B3**

## 第一章投标邀请

伊春市公共资源交易中心(伊春市政府采购中心)受伊春市第一中学的委托,采用公开招标方式组织采购教育教学服务保 障能力提升工程项目(设备购置类-班级教学系统)(四次)。欢迎符合资格条件的国内供应商参加投标。

## 一**.**项目概述

## **1.**名称与编号

项目名称:教育教学服务保障能力提升工程项目(设备购置类-班级教学系统)(四次) 批准文件编号:伊春财购核字[2022]01291号 采购项目编号:[230701]YCZC[GK]20220022.1B3

## **2.**内容及分包情况(技术规格、参数及要求)

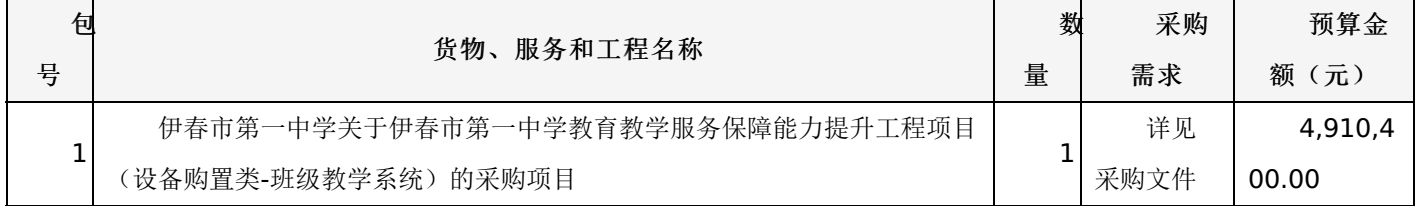

## 二**.**投标人的资格要求

1.投标人应符合《中华人民共和国政府采购法》第二十二条规定的条件。

2.到提交投标文件的截止时间,投标人未被列入失信被执行人、重大税收违法案件当事人名单、政府采购严重违法失信行 为记录名单。(以通过查询"信用中国"网站和"中国政府采购网"网站的信用记录内容为准。)

3.其他资质要求:

合同包1(伊春市第一中学关于伊春市第一中学教育教学服务保障能力提升工程项目(设备购置类-班级教学系统)的采购 项目):无

## 三**.**获取招标文件的时间、地点、方式

获取招标文件的地点:详见招标公告;

获取招标文件的方式:供应商须在公告期内凭用户名和密码,登录黑龙江省政府采购网,选择"交易执行-应标-项目投 标",在"未参与项目"列表中选择需要参与的项目,确认参与后即可获取招标文件。

## 其他要求

1.采用"现场网上开标"模式进行开标,投标人需到达开标现场。

2.采用"不见面开标"模式进行开标,投标人无需到达开标现场,开标当日在投标截止时间前30分钟登录黑龙江省政府采 购网进行签到,选择"交易执行-开标-供应商开标大厅"参加远程开标。请投标人使用投标客户端严格按照招标文件的相关要求 制作和上传电子投标文件,并按照相关要求参加开标。"若出现供应商因在投标客户端中对应答点标记错误,导致评审专家无 法进行正常查阅而否决供应商投标的情况发生时,由投标人自行承担责任。"

3.将采用电子评标的方式,为避免意外情况的发生处理不及时导致投标失败,建议投标人需在开标时间前1小时完成投标 文件上传,否则产生的一系列问题将由投标人自行承担。

注:开标模式详见供应商须知-开标方式

## 四**.**招标文件售价**(**本项目免费)

本次招标文件的售价为 无 元人民币。

# 五**.**递交投标文件截止时间、开标时间及地点:

递交投标文件截止时间:详见招标公告

投标地点:详见招标公告

开标时间: 详见招标公告

开标地点:详见招标公告

备注:所有电子投标文件应在投标截止时间前递交至黑龙江省政府采购管理平台,逾期递交的投标文件,为无效投标文 件。

## 六**.**询问提起与受理:

项目经办人: 武玉双 联系方式: 0458-3870310 采购单位经办人: 于境民 联系方式: 0458-6166166

# 七**.**质疑提起与受理:

1.对采购文件的质疑按要求以书面形式提供纸质材料: 项目经办人:林振博 联系方式:13796483301 2.对评审过程和结果的质疑按要求以书面形式提供纸质材料: 质疑经办人:林振博 联系方式:13796483301

# 八**.**公告发布媒介:

中国政府采购网 黑龙江省政府采购网

## 联系信息

1.采购代理机构 采购代理机构名称:伊春市公共资源交易中心(伊春市政府采购中心)

地址: 黑龙江省伊春市市辖区伊春市伊美区林都大街10号

联系人: 武玉双

联系电话: 0458-3870310

2.采购人信息

采购单位名称:伊春市第一中学

地址: 黑龙江省伊春市伊美区仙翁山街与杜鹃路交叉口

联系人: 于境民

# 联系电话: 0458-6166166

账户名称:系统自动生成的缴交账户名称

开户行:详见投标人须知

账号: 详见投标人须知

伊春市公共资源交易中心(伊春市政府采购中心)

# 一、前附表:

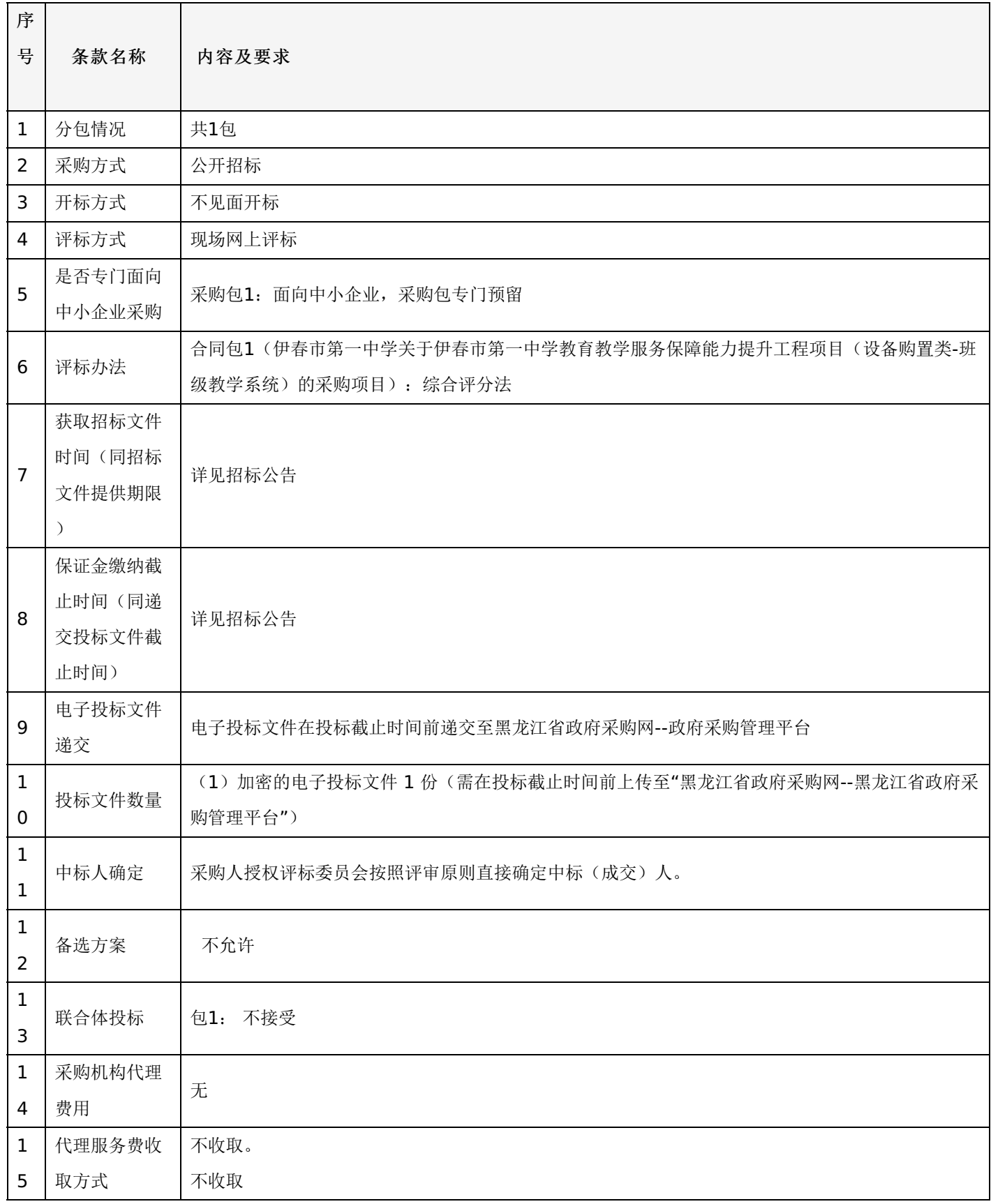

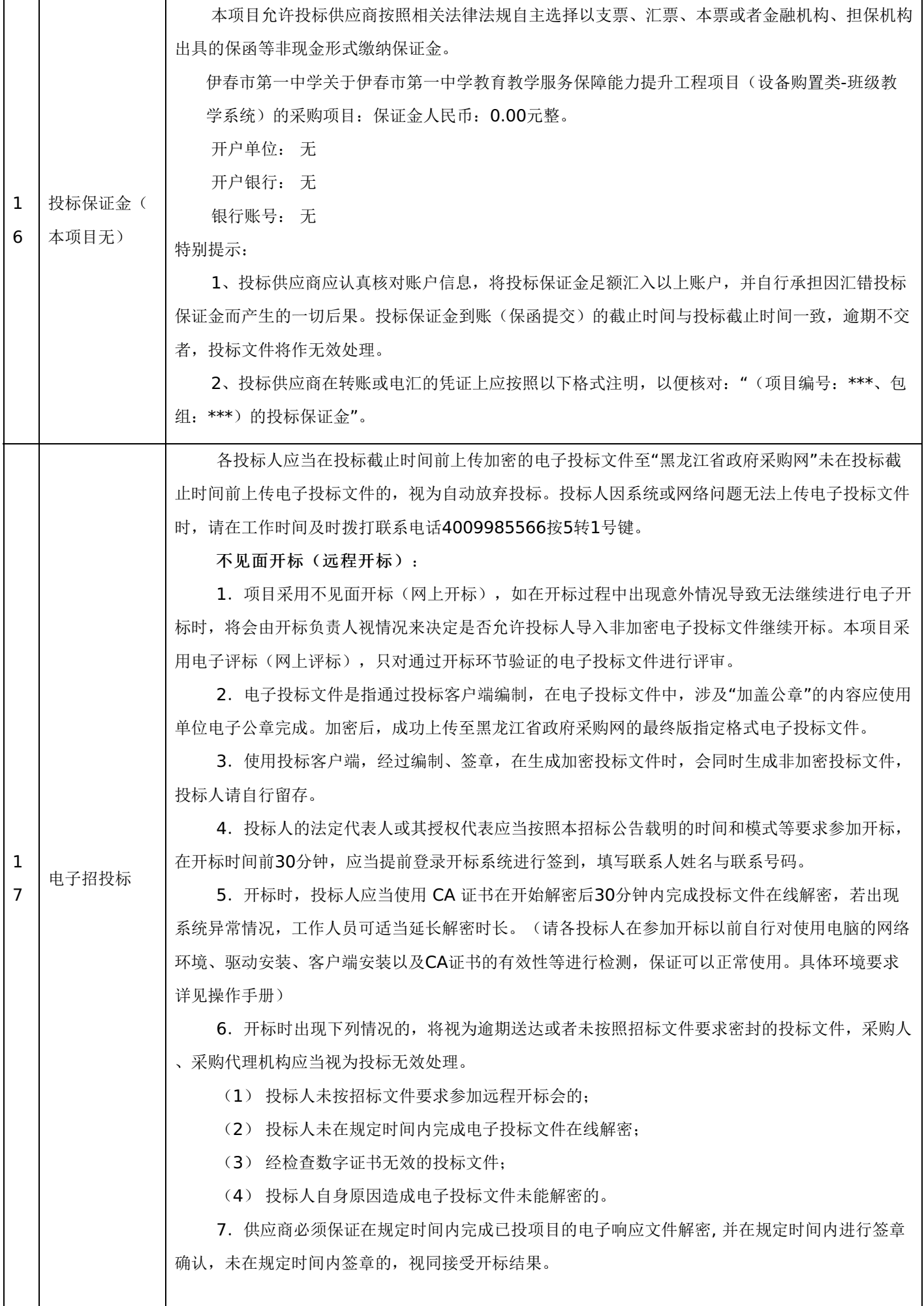

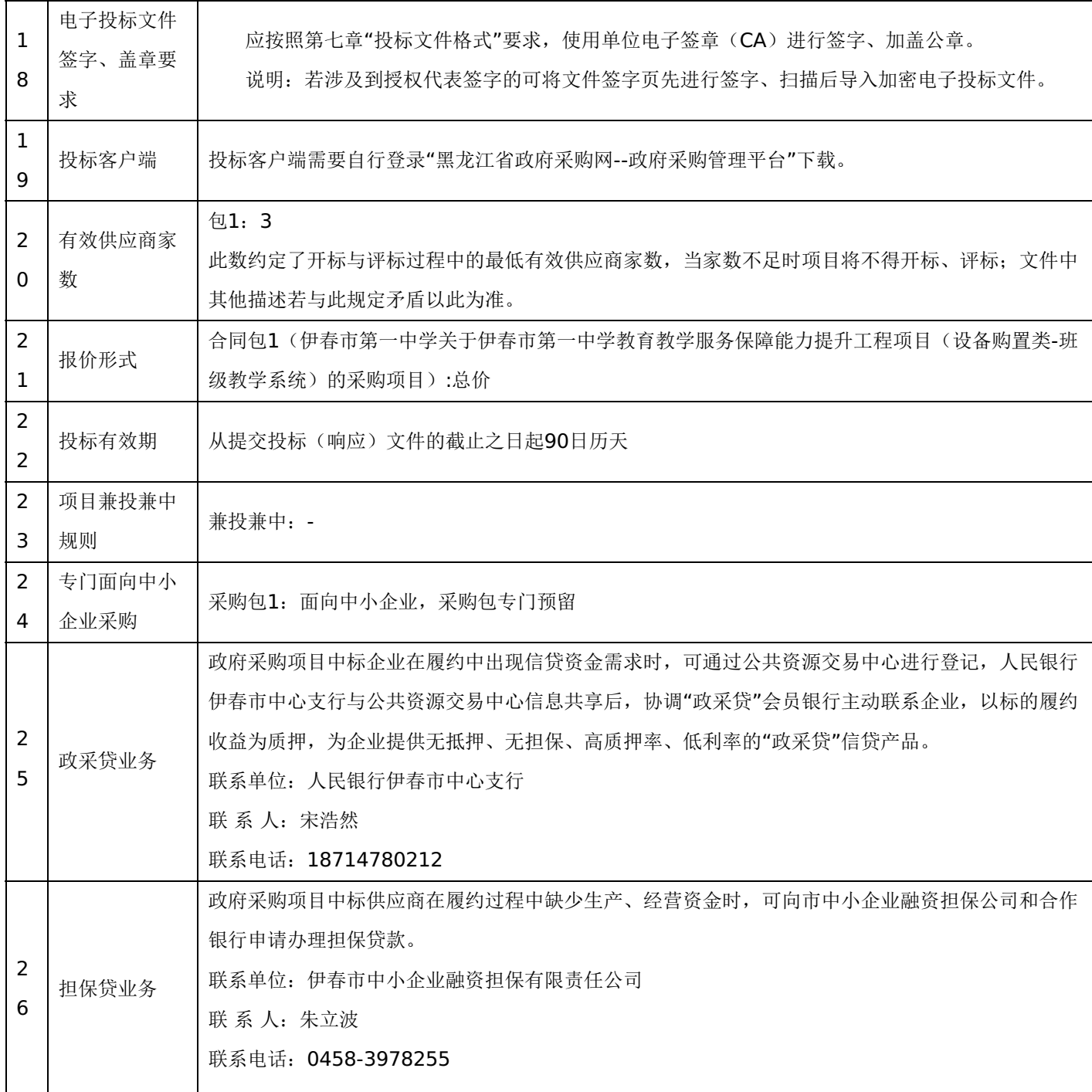

# 三、投标须知

## **1.**投标方式

1.1投标方式采用网上投标,流程如下:

应在黑龙江省政府采购网(http://hljcg.hlj.gov.cn)提前注册并办理电子签章CA, CA用于制作投标文件时盖章、加密和 开标时解密(CA办理流程及驱动下载参考黑龙江省政府采购网(http://hljcg.hlj.gov.cn)CA在线办理)具体操作步骤,在黑 龙江省政府采购网(http://hljcq.hlj.gov.cn/)下载政府采购供应商操作手册。

1.2缴纳投标保证金(如有)。本采购项目采用"虚拟子账号"形式收退投标保证金,每一个投标人在所投的每一项目下合 同包会对应每一家银行自动生成一个账号,称为"虚拟子账号"。在进行投标信息确认后,应通过应标管理-已投标的项目,选 择缴纳银行并获取对应不同包的缴纳金额以及虚拟子账号信息,并在开标时间前,通过转账至上述账号中,付款人名称必须为 投标单位全称且与投标信息一致。

若出现账号缴纳不一致、缴纳金额与投标人须知前附表规定的金额不一致或缴纳时间超过开标时间,将导致保证金缴纳失 败。

1.3查看投标状况。通过应标管理-已投标的项目可查看已投标项目信息。

# **2.**特别提示

2.1缴纳保证金时间以保证金到账时间为准,由于投标保证金到账需要一定时间,请投标人在投标截止前及早缴纳。

## **1.**总则

本招标文件依据《中华人民共和国政府采购法》、《中华人民共和国政府采购法实施条例》和《政府采购货物和服务招标 投标管理办法》(财政部令第87号)及国家和自治区有关法律、法规、规章制度编制。

投标人应仔细阅读本项目信息公告及招标文件的所有内容(包括变更、补充、澄清以及修改等,且均为招标文件的组成部 分), 按照招标文件要求以及格式编制投标文件, 并保证其真实性, 否则一切后果自负。

本次公开招标项目,是以招标公告的方式邀请非特定的投标人参加投标。

## **2.**适用范围

本招标文件仅适用于本次招标公告中所涉及的项目和内容。

## **3.**投标费用

投标人应承担所有与准备和参加投标有关的费用。不论投标结果如何,采购代理机构和采购人均无义务和责任承担相关费 用。

## **4.**当事人:

4.1"采购人"是指依法进行政府采购的国家机关、事业单位、团体组织。本招标文件的采购人特指本项目采购单位。

4.2"采购代理机构"是指本次招标采购项目活动组织方。本招标文件的采购代理机构特指伊春市公共资源交易中心(伊春市 政府采购中心)。

4.3"投标人"是指向采购人提供货物、工程或者服务的法人、其他组织或者自然人。

4.4"评标委员会"是指根据《中华人民共和国政府采购法》等法律法规规定,由采购人代表和有关专家组成以确定中标人 或者推荐中标候选人的临时组织。

4.5"中标人"是指经评标委员会评审确定的对招标文件做出实质性响应, 取得与采购人签订合同资格的投标人。

## **5.**合格的投标人

5.1符合本招标文件规定的资格要求,并按照要求提供相关证明材料。

5.2单位负责人为同一人或者存在直接控股、管理关系的不同投标人,不得参加同一合同项下的政府采购活动。

5.3为采购项目提供整体设计、规范编制或者项目管理、监理、检测等服务的投标人,不得再参加该采购项目的其他采购 活动。

## **6.**以联合体形式投标的,应符合以下规定:

6.1联合体各方应签订联合体协议书,明确联合体牵头人和各方权利义务,并作为投标文件组成分部分。

6.2联合体各方均应当具备政府采购法第二十二条规定的条件,并在投标文件中提供联合体各方的相关证明材料。

6.3联合体成员存在不良信用记录的,视同联合体存在不良信用记录。

6.4联合体各方中至少应当有一方符合采购人规定的资格要求。由同一资质条件的投标人组成的联合体,应当按照资质等 级较低的投标人确定联合体资质等级。

6.5联合体各方不得再以自己名义单独在同一项目中投标,也不得组成新的联合体参加同一项目投标。

6.6联合体各方应当共同与采购人签订采购合同,就合同约定的事项对采购人承担连带责任。

6.7投标时,应以联合体协议中确定的主体方名义投标,以主体方名义缴纳投标保证金,对联合体各方均具有约束力。

#### **7.**语言文字以及度量衡单位

7.1所有文件使用的语言文字为简体中文。专用术语使用外文的,应附有简体中文注释,否则视为无效。

7.2所有计量均采用中国法定的计量单位。

7.3所有报价一律使用人民币,货币单位:元。

## **8.**现场踏勘

8.1招标文件规定组织踏勘现场的,采购人按招标文件规定的时间、地点组织投标人踏勘项目现场。

8.2投标人自行承担踏勘现场发生的责任、风险和自身费用。

8.3采购人在踏勘现场中介绍的资料和数据等,不构成对招标文件的修改或不作为投标人编制投标文件的依据。

## **9.**其他条款

9.1无论中标与否投标人递交的投标文件均不予退还。

#### 四、招标文件的澄清和修改

1.采购人或采购代理机构对已发出的招标文件进行必要的澄清或修改的,澄清或者修改的内容可能影响投标文件编制的, 采购人或者采购代理机构应当在投标截止时间15日前,不足15日的,顺延投标截止之日,同时在"黑龙江省政府采购网"上发 布澄清或者变更公告进行通知。澄清或者变更公告的内容为招标文件的组成部分,投标人应自行上网查询,采购人或采购代理 机构不承担投标人未及时关注相关信息的责任。

#### 五、投标文件

#### **1.**投标文件的构成

投标文件应按照招标文件第七章"投标文件格式"进行编写(可以增加附页),作为投标文件的组成部分。

#### **2.**投标报价

2.1投标人应按照"第四章招标内容与要求"的需求内容、责任范围以及合同条款进行报价。并按"开标一览表"和"分项报 价明细表"规定的格式报出总价和分项价格。投标总价中不得包含招标文件要求以外的内容,否则,在评审时不予核减。

2.2投标报价包括本项目采购需求和投入使用的所有费用,如主件、标准附件、备品备件、施工、服务、专用工具、安 装、调试、检验、培训、运输、保险、税款等。

2.3投标报价不得有选择性报价和附有条件的报价。

2.4对报价的计算错误按以下原则修正:

(1)开标一览表(报价表)内容与投标文件中相应内容不一致的,以开标一览表(报价表)为准;

(2)大写金额和小写金额不一致的,以大写金额为准;

(3)单价金额小数点或者百分比有明显错位的,以开标一览表的总价为准,并修改单价。

注:修正后的报价投标人应当采用书面形式,并加盖公章,或者由法定代表人或其授权的代表签字确认后产生约束力,但 不得超出投标文件的范围或者改变投标文件的实质性内容,投标人不确认的,其投标无效。

## **3.**投标有效期

3.1投标有效期从提交投标文件的截止之日起算。投标文件中承诺的投标有效期应当不少于招标文件中载明的投标有效 期。投标有效期内投标人撤销投标文件的,采购人或者采购代理机构可以不退还投标保证金。

3.2出现特殊情况需要延长投标有效期的,采购人以书面形式通知所有投标人延长投标有效期。投标人同意延长的,应相 应延长其投标保证金的有效期,但不得要求或被允许修改或撤销其投标文件;投标人拒绝延长的,其投标失效,但投标人有权 收回其投标保证金。

#### **4.**投标保证金

4.1投标保证金的缴纳:

投标人在提交投标文件的同时,应按投标人须知前附表规定的金额、开户银行、行号、开户单位、账号和招标文件本 章"投标须知"规定的投标保证金缴纳要求递交投标保证金,并作为其投标文件的组成部分。

4.2投标保证金的退还:

(1)投标人在投标截止时间前放弃投标的,自所投合同包结果公告发出后5个工作日内退还,但因投标人自身原因导致

无法及时退还的除外;

- (2)未中标供应商投标保证金,自中标通知书发出之日起5个工作日内退还;
- (3)中标供应商投标保证金,自政府采购合同签订之日起5个工作日内退还。

4.3有下列情形之一的,投标保证金将不予退还:

- (1)中标后,无正当理由放弃中标资格;
- (2)中标后,无正当理由不与采购人签订合同;
- (3)在签订合同时,向采购人提出附加条件;
- (4)不按照招标文件要求提交履约保证金;
- (5)要求修改、补充和撤销投标文件的实质性内容;
- (6)要求更改招标文件和中标结果公告的实质性内容;

(7)法律法规和招标文件规定的其他情形。

#### **5.**投标文件的修改和撤回

5.1投标人在提交投标截止时间前,可以对所递交的投标文件进行补充、修改或者撤回。补充、修改的内容旁签署(法人 或授权委托人签署)、盖章、密封和上传至系统后生效,并作为投标文件的组成部分。

5.2在提交投标文件截止时间后到招标文件规定的投标有效期终止之前,投标人不得补充、修改、替代或者撤回其投标文 件。

5.3退出投标时限,如供应商退出投标,应在投标文件截止时间前72小时,否则视为失信,报行政监管部门。

## **6.**投标文件的递交

6.1在招标文件要求提交投标文件的截止时间之后送达或上传的投标文件,为无效投标文件,采购单位或采购代理机构拒 收。采购人、采购代理机构对误投或未按规定时间、地点进行投标的概不负责。

## **7.**样品(演示)

7.1招标文件规定投标人提交样品的,样品属于投标文件的组成部分。样品的生产、运输、安装、保全等一切费用由投标 人自理。

7.2开标前,投标人应将样品送达至指定地点,并按要求摆放并做好展示。若需要现场演示的,投标人应提前做好演示准 备(包括演示设备)。

7.3评标结束后,中标供应商与采购人共同清点、检查和密封样品,由中标供应商送至采购人指定地点封存。未中标投标 人将样品自行带回。

# 六、开标、评审、结果公告、中标通知书发放

#### **1.**网上开标程序

1.1主持人按下列程序进行开标:

(1)宣布开标纪律;

(2)宣布开标会议相关人员姓名;

(3)投标人对已提交的加密文件进行解密,由采购人或者采购代理机构工作人员当众宣布投标人名称、投标价格和招标 文件规定的需要宣布的其他内容(以开标一览表要求为准);

(4)参加开标会议人员对开标情况确认;

(5)开标结束,投标文件移交评标委员会。

1.2开标异议

投标人代表对开标过程和开标记录有疑义,以及认为采购人、采购代理机构相关工作人员有需要回避的情形的,应当当场 提出询问或者回避申请,开标会议结束后不再接受相关询问、质疑或者回避申请。

## -第10页-

1.3投标人不足三家的,不得开标。

1.4备注说明:

(1)若本项目采用不见面开标,开标时投标人使用 CA证书参与远程投标文件解密。投标人用于解密的CA证书应为该投 标文件生成加密、上传的同一把 CA证书。

(2)若本项目采用不见面开标,投标人在开标时间前30分钟,应当提前登录开标系统进行签到,填写联系人姓名与联系 号码;在系统约定时间内使用CA证书签到以及解密,未成功签到或未成功解密的视为其无效投标。

(3)投标人对不见面开标过程和开标记录有疑义,应在开标系统规定时间内在不见面开标室提出异议,采购代理机构在 网上开标系统中进行查看及回复。开标会议结束后不再接受相关询问、质疑或者回避申请。

## **2.**评审(详见第六章)

**3.**结果公告

3.1中标供应商确定后,采购代理机构将在黑龙江省政府采购网发布中标结果公告,中标结果公告期为 1 个工作日。 3.2项目废标后,采购代理机构将在黑龙江省政府采购网上发布废标公告,废标结果公告期为 1 个工作日。

## **4.**中标通知书发放

发布中标结果的同时,中标供应商可自行登录"黑龙江省政府采购网--政府采购管理平台"打印中标通知书,中标通知书是 合同的组成部分,中标通知书对采购人和中标供应商具有同等法律效力。

中标通知书发出后,采购人不得违法改变中标结果,中标供应商无正当理由不得放弃中标。

## 七、询问、质疑与投诉

#### **1.**询问

1.1供应商对政府采购活动事项有疑问的,可以向采购人或采购代理机构提出询问,采购人或采购代理机构应当在3个工 作日内做出答复,但答复的内容不得涉及商业秘密。供应商提出的询问超出采购人对采购代理机构委托授权范围的,采购代理 机构应当告知其向采购人提出。

1.2为了使提出的询问事项在规定时间内得到有效回复,询问采用实名制,询问内容以书面材料的形式亲自递交到采购代 理机构,正式受理后方可生效,否则,为无效询问。

#### **2.**质疑

2.1潜在投标人已依法获取招标文件,且满足参加采购项目基本条件的潜在供应商,可以对招标文件提出质疑;递交投标 文件的供应商,可以对该项目采购过程和中标结果提出质疑。采购中心应当在正式受理投标人的书面质疑后七个工作日作出答 复,但答复的内容不得涉及商业秘密。

2.2对招标文件提出质疑的,应当在首次获取招标文件之日起七个工作日内提出;对采购过程提出质疑的,为各采购程序 环节结束之日起七个工作日内提出;对中标结果提出质疑的,为中标结果公告期届满之日起七个工作日内提出。

2.3质疑供应商应当在规定的时限内,以书面形式一次性地向采购中心递交《质疑函》和必要的证明材料,不得重复提交 质疑材料,《质疑函》应按标准格式规范填写。

2.4供应商可以委托代理人进行质疑。代理人提出质疑,应当递交供应商法定代表人签署的授权委托书,其授权委托书应 当载明代理人的姓名或者名称、代理事项、具体权限、期限和相关事项。供应商为自然人的,应当由本人签字;供应商为法人 或者其他组织的,应当由法定代表人、主要负责人签字或者盖章,并加盖公章。

2.5供应商提出质疑应当递交《质疑函》和必要的证明材料。《质疑函》应当包括下列内容:

(1)供应商的姓名或者名称、地址、联系人及联系电话;

(2)质疑项目的名称、编号;

(3)具体、明确的质疑事项和与质疑事项相关的请求;

(4)事实依据;

## -第11页-

- (5)必要的法律依据;
- (6)提出质疑的日期;
- (7)供应商首次下载招标文件的时间截图。

2.6有下列情形之一的,采购中心不予受理:

- (1)按照"谁主张、谁举证"的原则,应由质疑供应商提供质疑事项的相关证据、依据和其他有关材料,未能提供的;
- (2)未按照补正期限进行补正或者补正后仍不符合规定的;
- (3)未在质疑有效期限内提出的;
- (4) 招范围提出质疑的;
- (5)同一质疑供应商一次性提出质疑后又提出新质疑的。

2.7有下列情形之一的,质疑不成立:

- (1)质疑事项缺乏事实依据的;
- (2)质疑供应商捏造事实或者提供虚假材料的;
- (3)质疑供应商以非法手段取得证明材料的。

2.8质疑的撤销。质疑正式受理后,质疑供应商申请撤销质疑的,采购中心应当终止质疑受理程序并告知相关当事人。

2.9对虚假和恶意的处理,对虑假和恶意质疑的供应商,报省级财政部门依法处理,记入政府采购不良记录,推送省 级信用平台,限制参与政府采购活动。有下列情形之一的,属于虚假和恶意质疑:

- (1)主观臆造、无事实依据进行质疑的;
- (2)捏造事实或提供虚假材料进行质疑的;
- (3)恶意攻击、歪曲事实进行质疑的;
- (4) 以非法手段取得证明材料的。

3.0提交质疑需按质疑模板填写,模板下载地址:黑龙江省政府采购网---伊春市---下载专区---政府采购供应商质疑范本里 进行下载。

联系部门:采购人、采购代理机构(详见第一章 投标邀请)。

联系电话:采购人、采购代理机构(详见第一章 投标邀请)。

通讯地址:采购人、采购代理机构(详见第一章 投标邀请)。

## **3.**投诉

3.1质疑人对采购人、采购代理机构的答复不满意或者采购人、采购代理机构未在规定的时间内做出书面答复的,可以在 答复期满后十五个工作日内向监督部门进行投诉。投诉程序按《政府采购法》及相关规定执行。

3.2供应商投诉的事项不得超出已质疑事项的范围。

# 第三章 合同与验收

## 一、合同要求

# **1.**一般要求

1.1采购人应当自中标通知书发出之日起30日内,按照招标文件和中标供应商投标文件的规定,与中标供应商签订书面合 同。所签订的合同不得对招标文件确定的事项和中标供应商投标文件作实质性修改。

1.2合同签订双方不得提出任何不合理的要求作为签订合同的条件。

1.3政府采购合同应当包括采购人与中标人的名称和住所、标的、数量、质量、价款或者报酬、履行期限及地点和方式、 验收要求、违约责任、解决争议的方法等内容。

1.4采购人与中标供应商应当根据合同的约定依法履行合同义务。

# -第12页-

1.5政府采购合同的履行、违约责任和解决争议的方法等适用《中华人民共和国民法典》。

1.6政府采购合同的双方当事人不得擅自变更、中止或者终止合同。

1.7拒绝签订采购合同的按照相关规定处理,并承担相应法律责任。

1.8采购人应当自政府采购合同签订之日起2个工作日内,将政府采购合同在省级以上人民政府财政部门指定的媒体上公 告,但政府采购合同中涉及国家秘密、商业秘密的内容除外。

## **2.**合同格式及内容

2.1具体格式见本招标文件后附拟签订的《合同文本》(部分合同条款),投标文件中可以不提供《合同文本》。

2.2《合同文本》的内容可以根据《民法典》和合同签订双方的实际要求进行修改,但不得改变范本中的实质性内容。

二、验收

中标供应商在供货、工程竣工或服务结束后,采购人应及时组织验收,并按照招标文件、投标文件及合同约定填写验收 单。

## 政府采购合同(合同文本)

甲方:**\*\*\***(填写采购单位) 地址(详细地址): 乙方:**\*\*\***(填写中标投标人) 地址(详细地址): 合同号:

根据《中华人民共和国政府采购法》、《中华人民共和国民法典》等相关法律法规,甲、乙双方就 (填写项目

名称) (政府采购项目编号、备案编号: ), 经平等自愿协商一致达成合同如下:

1.合同文件

本合同所附下列文件是构成本合同不可分割的部分:

(1)合同格式以及合同条款

(2)中标结果公告及中标通知书

- (3)招标文件
- (4)投标文件
- (5)变更合同

2.本合同所提供的标的物、数量及规格等详见中标结果公告及后附清单。

3.合同金额

合同金额为人民币 万元,大写:

4.付款方式及时间

\*\*\*(见招标文件第四章)

5.交货安装

交货时间:

交货地点:

6.质量

乙方提供的标的物应符合国家相关质量验收标准,且能够提供相关权威部门出具的产品质量检测报告;提供的相关服务 符合国家(或行业)规定标准。

7.包装

标的物的包装应按照国家或者行业主管部门的技术规定执行,国家或业务主管部门无技术规定的,应当按双方约定采取 足以保护标的物安全、完好的包装方式。

8.运输要求

(1)运输方式及线路:

(2)运输及相关费用由乙方承担。

9.知识产权

乙方应保证甲方在中国境内使用标的物或标的物的任何一部分时,免受第三方提出的侵犯其知识产权的诉讼。 10.验收

(1)乙方将标的物送达至甲方指定的地点后,由甲乙双方及第三方(如有)一同验收并签字确认。

(2) 对标的物的质量问题,中方应在发现后向乙方提出书面异议,乙方在接到书面异议后,应当在 日内负责 处理。甲方逾期提出的,对所交标的物视为符合合同的规定。如果乙方在投标文件及谈判过程中做出的书面说明及承诺中,有 明确质量保证期的,适用质量保证期。

(3)经双方共同验收,标的物达不到质量或规格要求的,甲方可以拒收,并可解除合同且不承担任何法律责任,

11.售后服务

(1)乙方应按招标文件、投标文件及乙方在谈判过程中做出的书面说明或承诺提供及时、快速、优质的售后服务。

(2)其他售后服务内容: (投标文件售后承诺等)

12.违约条款

(1)乙方逾期交付标的物、甲方逾期付款,按日承担违约部分合同金额的违约金。

(2)其他违约责任以相关法律法规规定为准,无相关规定的,双方协商解决。

13.不可抗力条款

因不可抗力致使一方不能及时或完全履行合同的,应及时通知另一方,双方互不承担责任,并在 天内提供有关不可 抗力的相关证明。合同未履行部分是否继续履行、如何履行等问题,双方协商解决。

14.争议的解决方式

合同发生纠纷时,双方应协商解决,协商不成可以采用下列方式解决:

(1)提交 仲裁委员会仲裁。

(2)向 人民法院起诉。

15.合同保存

合同文本一式五份,采购单位、投标人、政府采购监管部门、采购代理机构、国库支付执行机构各一份,自双方签订之 日起生效。

16.合同未尽事宜,双方另行签订补充协议,补充协议是合同的组成部分。

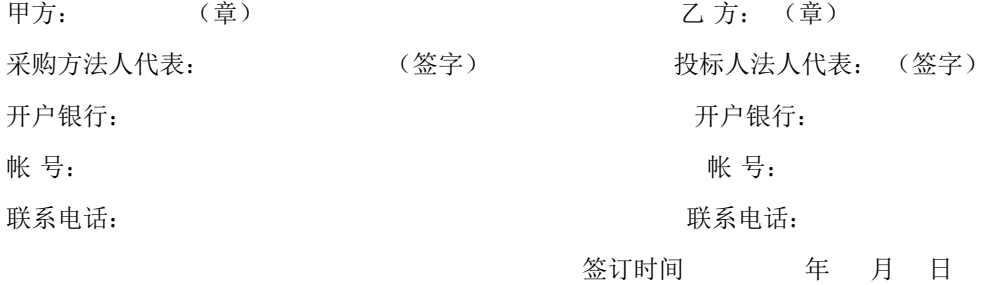

附表: 标的物清单(主要技术指标需与投标文件相一致)(工程类的附工程量清单等)

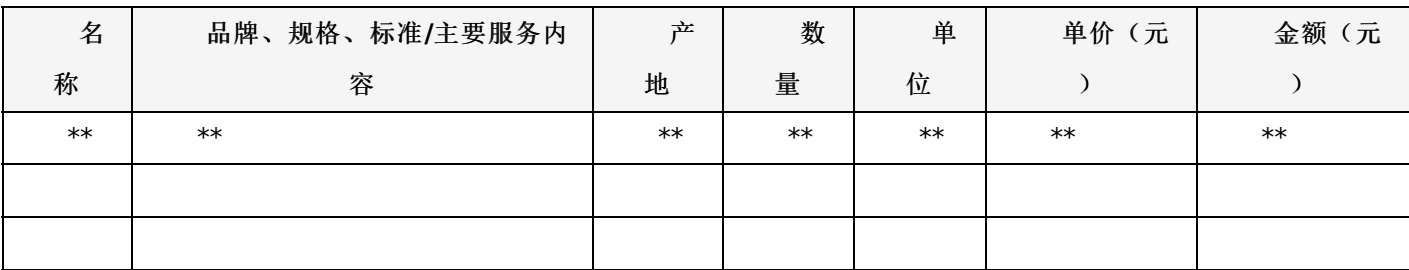

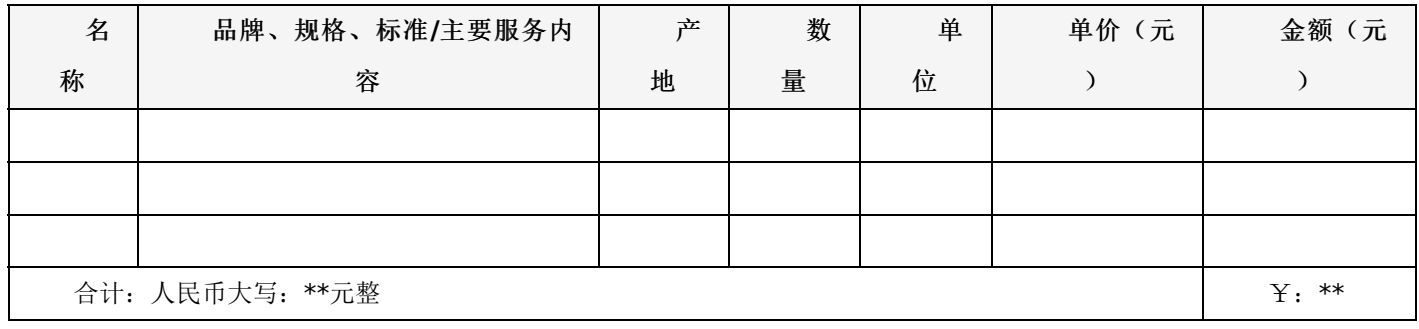

# 一、项目概况:

采购**72**套教学设备:纳米黑、实物展台、常态化云录播教室、智能融合信息终端。(设备包安装施工 并完成调试及测试)

合同包1(伊春市第一中学关于伊春市第一中学教育教学服务保障能力提升工程项目(设备购置类-班级教学系统)的采购 项目)

# **1.**主要商务要求

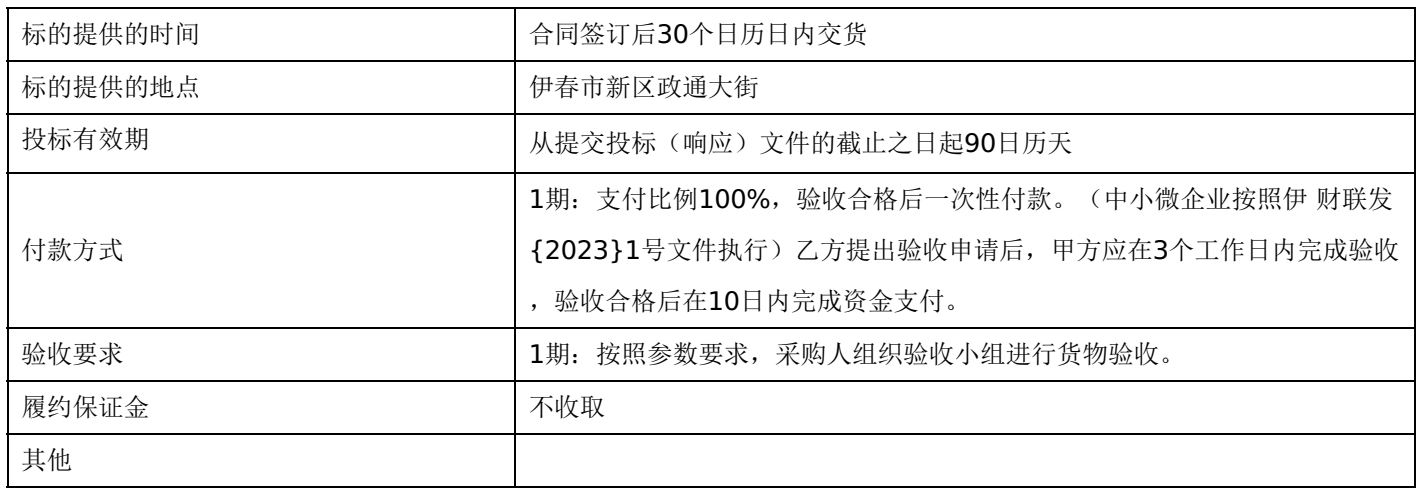

# **2.**技术标准与要求

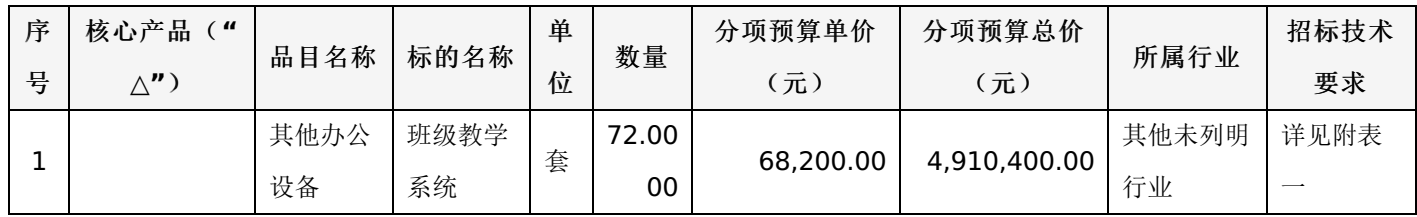

# 附表一:班级教学系统 是否进口:否

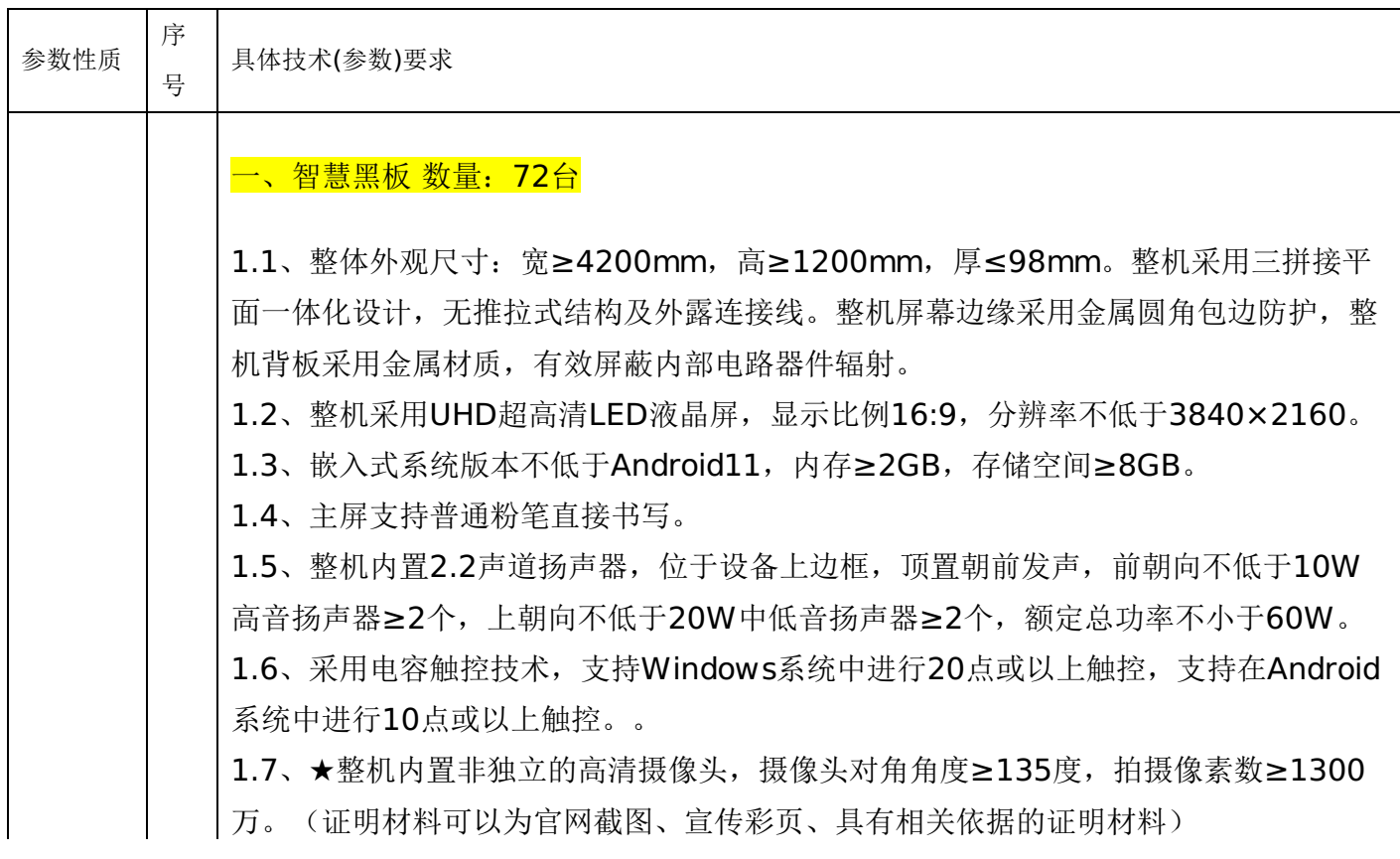

1.8、整机内置非独立的高清摄像头,可用于远程巡课,拍摄范围可以涵盖整机距离摄 像头垂直法线左右水平距离各大于等于4米,左右最边缘深度大于等于2.3米范围内,并 且可以AI识别人像。

1.9、四合一电源按键,同一电源物理按键完成Android系统和Windows系统的开机、 节能熄屏、关机操作、Windows系统一键还原操作。

1.10、整机支持色彩空间可选, 包含标准模式和sRGB/DCI-P3/Display-P3/Adobe RG B/BT.2020模式, 在sRGB模式下可做到高色准∧E≤1.5。

1.11、★支持纸质护眼模式,在任意通道任意画面任意软件所在显示内容下可实时调整 画面纹理。画面纹理的类型有牛皮纸、素描纸、宣纸、水彩纸、水纹纸。同时支持色温 调节和透明度调节(证明材料可以为官网截图、宣传彩页、具有相关依据的证明材料)

 $\circ$ 

1.12、整机具备前置Type-C接口,通过Type-C接口实现音视频输入, 外接电脑设备经 双头Type-C线连接至整机,可把外接电脑设备画面投到整机上,同时可在整机上操作画 面,可实现触摸电脑的操作,无需再连接触控USB线。

1.13、支持自定义前置"设置"按键,通过自定义设置实现前置面板功能按键一键启用任 一全局小工具(批注、截屏、计时、降半屏、放大镜、倒数日、日历)、快捷开关(节 能模式、纸质护眼模式、经典护眼模式、自动亮度模式)

1.14、★整机支持蓝牙Bluetooth 5.2标准, 固件版本号HCl11.20/LMP11.20; Wi-Fi 制式支持IEEE 802.11 a/b/g/n/ac/ax; 支持版本Wi-Fi6 (证明材料可以为官网截图、 宣传彩页、具有相关依据的证明材料)。

1.15、内置电脑要求:CPU核心数≥8,线程数≥16,主频≥2.9 GHz,缓存≥16MB; 内存不低于16GB DDR4笔记本内存;硬盘不低于512GB SSD固态硬盘;和整机的连 接采用万兆级接口, 传输速率≥10Gbps; PC模块可抽拉式插入整机, 可实现无单独接 线的插拔。

1.16、互动课件与其他教学资源的云空间相互独立。教师可新建课件组或素材文件夹对 教学资源进行个性化分类与标记。

1.17、可以在备课场景中搜索课件库课件资源,具有不少于130000 份课件资源,支持 整份课件或按照课件页插入课件中。

1.18、提供教案模板以供老师撰写教案,预置模板包含表格式、提纲式、集备式、多课 时式、单元设计式等不少于7个。支持校本模板,管理员在教研管理后台设置校本模板 后,老师可在云教案模板调用。

1.19、★空中课堂功能内置于交互式备授课软件中,无需安装部署直播软件,可实现语 音直播、课件同步、互动工具等远程教学功能。(证明材料可以为官网截图、宣传彩页 、具有相关依据的证明材料)

1.20、★支持实现信息化集体备课。可选择教案、课件、胶囊资源上传发起集备研讨, 能够设置多重访问权限,可通过手机号搜索邀请外校老师,用于跨校教研场景。(证明 材料可以为官网截图、宣传彩页、具有相关依据的证明材料)

1.21、可对集备中多稿的课件/教案/胶囊进行内容的横向对比,支持批注研。参备成员 可随时获取和下载每一稿中的集备稿件到云课件,进行编辑或引用。

1.22、系统支持多类型设备接入,集中运维。包含班班通设备、录播设备、班牌设备、

校园屏显设备、学生平板设备。

1.23、批量关联:支持通过设备辅助管理软件,在单台班班通设备关联学校代码后,自 动发现并关联同网段下其他班班通设备。

1.24、权限管理:支持学校高级管理员添加多位管理员协同管理,并支持为普通管理员 分配不同权限,权限支持按系统功能菜单分配、按管理设备分配方式。并支持转让高级 管理员给其他管理员。

1.25、循环指令:支持设置即时、定时、循环模式的关机、重启、打铃、锁屏/解锁指 令。其中打铃指令支持上传自定义铃声、设置播放时长;

1.26、领导视窗:支持同时查看8个教室的实时摄像头画面、设备屏幕画面;支持接入 网络摄像头;并支持在一个显示界面同时查看单个教室内所有屏幕、所有摄像头的实时 画面,以及所有麦克风的声音。

1.27、软件静默安装:支持用户自主上传官方正版软件,经过人工封装软件后,批量将 软件发送至班班通设备安装,整个安装过程完全无感,不影响正常教学;弹窗AI拦截: 支持一键开启全校班班通设备的不良弹窗AI拦截过滤能力,设备辅助管理软件实时监测 弹出窗口。1.28、冰点还原:支持远程批量设置设备的冰冻状态;支持实时监测设备冰 点存在的风险,并提供对应解决方案。

二、无线视频展台 数量:72 台

2.1、可移动无线展台,可灵活的放置在讲台、课桌上,也可固定在三脚架上。

2.2、无需布线。

2.3、摄像头臂上下可在0-90°任意位置弯折悬停、前后可180°旋转、主机和支架可分 离机构设计,能俯拍作业,水平拍摄,手持拍摄。

2.4、自带屏幕,可将拍摄的范围和画面清晰实时的呈现,方便老师或者学生调整拍摄 角度和预览。

2.5、支持5G wifi无线传输,保证传输的稳定性。

2.6、支持最多四台无线展台画面实时对比。

2.7、采用不小于1300W像素自动对焦摄像头,支持4K超高清实时视频流传输。

# 三、智能讲台:72台

3.1、智能讲台设置物理实体快捷按键,两侧按键共≥5个。

3.2、智能讲台支持对自身智能讲台触控屏幕的一键息屏、一键开/关机的快捷控制。

3.3、智能讲台设置至少四个USB充电口,对接入设备进行充电,方便学校对教学用品 的管理及维护。

3.4、智能讲台设置的USB口,可供老师接入键盘、鼠标、U盘等设备,可被一体机识别 通讯。

3.5、智能讲台台面有效置物面积≥6张A4纸平铺等效面积, 设置有收纳抽屉和隔板。

3.6、★智能讲台支持蓝牙BLE功能,可以无线控制支持蓝牙功能的一体机产品开机,减 少额外连线或二次装修部署。(证明材料可以为官网截图、宣传彩页、具有相关依据的 证明材料)

3.7、智能讲台包含至少21.5英寸电容触摸屏幕,支持10点同时触摸。

3.8、智能讲台支持通过触控屏幕对一体机的画面进行控制,同时支持同步显示一体机 画面。

3.9、智能讲台具备独立的快捷按键,用户可通过快捷按键对一体机进行进行一键熄屏

、音量加控制、音量减控制。

3.10、智能讲台至少具备1个可自定义功能按键,可通过软件设置选择按键功能,包括 一键启动白板、一键启动视频展台,一键关闭当前应用程序选项功能。

四、智能笔 数量:72台

4.1、支持电容触摸设备书写、无线控制发射器一体化设计。

4.2、笔身配置不少于四个物理按键,具备翻页、模拟激光笔、智能语音控制功能,兼 顾触摸书写以及远程操控的握持姿态。

4.3、兼容白板软件、PPT、PDF等多种演示软件课件的远程翻页控制。

4.4、内置高精度陀螺仪,具备模拟激光笔功能,可通过笔身按钮激活陀螺仪模拟激光 功能,适用于加载防眩光设计的教学显示设备。

4.5、支持笔身翻转矫正,笔身轻微倾斜时,水平移动智能笔,可瞬时矫正识别光标动 作为水平移动。

4.6、支持按键唤醒语音识别功能,避免杂音造成误唤醒。

4.7、支持唤醒语音识别时,可直接通过语音打开PC内已安装的应用,可直接通过语音 调用网络搜索引擎搜索查询相应资料,可进行语音转写输入,支持语音控制屏幕黑屏、 亮屏,音量大小调整,返回桌面,截屏,关机等操作。

4.8、支持白板软件内,通过语音控制:切换备授课模式,切换书写、擦除、选择模式 ,最小化返回桌面,打开板中板,清空书写批注等操作。

4.9、采用无线连接方式, 远程控制最远距离: 语音识别≥5m; 模拟激光≥10m; 上翻 页、下翻页≥25米。

4.10、内部集成可充电电池设计,可连续不中断使用≥20小时,从无电到满电的充电时 长≤2小时支持智能休眠节电,智能笔20秒无人使用时自动进入休眠节电模式,按任意 按键唤醒智能遥控笔。

# 五、反馈器 数量:72套

5.1、 学生端带有显示屏,支持符号状态指示加黑白点阵显示,在非答题状态下,可显 示当前时间,且支持通过接收端自动校准学生端时间。

5.2、 为防止干扰,反馈器通过2.4GHz信号传输,并支持3组信道自动切换。

5.3、 学生端支持自动休眠、低电量自动提示等功能, 增强续航能力。

5.4、学生端支持按键误碰自动保护功能,在息屏状态下需按下特定按键才能解锁。

5.5、支持接收端热插拔,在智慧黑板插入接收器后,无需启动软件,即可实现互动反 馈系统的全部功能。

5.6、互动反馈系统,支持单选/多选、抢答、抽选、签到等功能。支持单选、多选功能 ,可一键下发答题指令,学生作答结果实时显示;支持抢答、抽选功能,活跃课堂氛围 ;支持签到功能,可即时统计到场学生人数;支持主观评价,可针对主观题答题情况, 由学生进行相互打分,丰富课堂答题形式;支持一键生成课堂互动报告,包含互动次数

、学生参与度、题目详情、答题结果等内容,并支持二维码分享保存。

5.7、为方便操作,互动反馈系统与白板教学软件需在同一界面下实现,无需切换软件 。

5.8、支持名单记忆功能,只需在软件中设置一次学生名单信息,即可实现学生名单信 息的永久保存

六、云班牌 数量:72台

6.1、采用21.5英寸横屏式电容显示屏,支持10点触控,屏幕分辨率≥1920\*1080, 显示比例16:9;屏幕亮度≥500cd/㎡。

6.2、屏体采用宽温液晶屏,屏体工作温度区间跨度不小于零下20°C-80°C。

6.3、整机背部与墙面微距全贴合,背面与平整墙面间隙最大处≤2.5mm。

6.4、整机最大厚度不大于30mm。

6.5、整机正面覆盖钢化玻璃

6.6、★整机正面不采用贴膜方式具备防眩光功能(证明材料可以为官网截图、宣传彩 页、具有相关依据的证明材料)

6.7、可拍摄不低于200W像素的照片,支持不少于10人同时进行人脸识别。可支持学 生无卡考勤签到、查看个人课程表、家长留言等个人信息。

6.8、整机在逆光(人像处于背景照度≥80000Lux)环境下距离≤0.5m可正常进行人 脸识别。

6.9、★整机内置红外补光灯和双目摄像头,能同时打开彩色和黑白照片,具备活体检 测功能(证明材料可以为官网截图、宣传彩页、具有相关依据的证明材料)

6.10、内置全向麦克风,拾音半径不小于0.5m,支持学生语音留言,留言内容同步发 送至家长微信。

6.11、内置2.0立体声道功放,支持视频及家长留言的音频播放。

6.12、整机具备至少一路RJ45网络接口;具备不少于2路USB 2.0接口。

6.13、整机采用内置天线设计,无任何天线外露; 整机支持外接门禁控制。

6.14、系统运行内存不低于2GB,存储容量不低于16GB;操作系统版本不低于Androi d 9.0;整机CPU≥4核,最高主频≥1.9G。

6.15、整机电源采用插墙式电源适配器,适配器无需悬挂,线材上出。

# 七、互动录播电脑主机 数量:72台

7.1、主机需采用ARM架构处理器,具备不少于8核CPU,不少于4个主频2.4GHz芯片

,且不少于4个主频1.8GHz芯片。采用Linux深度定制操作系统。主机系统内存≥8GB

7.2、为保证不影响授课, 主机无风扇设计, 主机噪声小于20dB (A) 。

7.3、支持标准USB音视频信号输出,可以同时支持UVC和UAC协议,通过主机TypeC 接口可以实现图像和声音同步输出, 支持不小于4K图像输出, 输出音频可通过主机控制 软件实现混音,兼容主流视频会议软件。

7.4、内置专业音频隔离模块,3.5mm音频通道均可实现音频隔离,可有效解决地环路 带来电流声。

7.5、主机采用高度集成化设计,能够独立完成视频采集、音频采集、音频编码、视频 编码、音频处理、视频处理表、直播、录制、互动、远程运维参数设置功能。

7.6、内置音频接收模块。无需外接无线音频接收模块,即可完成无线音频采集,支持 同时≥2个无线麦克风接入,且同时支持≥2种对频模式。

7.7 支持≥5个RJ45接口,其中≥3个支持POE。

7.8、支持≥2个线路信号立体声输入,且输入接口采用不同的运放倍数设计,可满足不 同类型的音频信号接入。

7.9、支持≥1个阵列麦克风输入接口,可在不接入音频处理器的情况下,通过一根网线 就可以完成2个阵列麦克风接入主机,通过一根网线可以实现两个麦克风的供电、音频

信号传输、音频参数设置,支持无损数字音频传输。

7.10、支持接入标准USB声卡,实现USB双向音频通信。

7.11、 支持开机后自动实现与无线音频设备链接,支持自动对频,可通过主机屏幕查 看对频是否成功,对频成功支持音频提醒,可通过提示音反馈对频状态。

7.12、支持≥16 路 1080p@30fps 编/解码。

7.13、 主机内置扬声器,支持音频检测,通过主机内置扬声器可以播放测试音频,通 过主机一体化屏幕进行视频预览时能够同步播放音频,且可控制播放音频音量大小。

7.14、 直播视频清晰度可设置,支持 1080p@60fps,可选择1080p、720p、VGA、 QVGA;支持帧率设定,可选择 25fps/30fps/60fps;支持多种画质选择,可选择极佳

、好、一般、流畅四个不同等级。

# 八、主机导播系统 数量:72套

8.1、支持设定自动导播默认画面,画面可以保持在默认画面,支持设置自动导播画面 的保护时间和保持时间,支持自定义选择参与自动导播的画面。

8.2、支持单画面、画中画、左右等分、三画面、四画面的画面合成功能,支持自动导 播、手动导播,可通过互动录播电脑主机一体化触控屏实现模式选择。

8.3、可设定导播优先级,支持定时切换设置,可自由选择切换时间和切换画面,支持 根据学生、老师行为状态实现画面智能切换。

8.4、支持课件画面自动检测,可设置检测灵敏度;支持课件画面检测区域设定,可屏 蔽电脑弹窗区域。

8.5、支持导入与导出互动录播主机配置文件,进行升级和调试。

8.6、在导播界面的预览窗口可实时观看教师全景/特写、学生全景/特写、多媒体电脑共 五路画面,点击可进行画面切换。预监画面可实时推流给资源平台,实现平台直播。

8.7、支持外接导播台,可通过导播台实现对录播主机的录制控制、画面切换、云台跟 踪、预置位设定与调取、音量调节。

8.8、录播画面比例支持16:9,触控回传响应延时≤70ms。

九、主机互动系统 数量:72套

9.1、支持自动接听,设置自动接听后,听课端会自动接通来自主讲端的互动请求,可 选择设置关闭,同时支持手动接听,当主讲端发出呼叫请求后,在互动录播电脑主机一 体化触控屏上会出现呼叫提醒,用户可选择接听或者挂断。

9.2、支持互动清晰度设置:支持 1080p@30fps,分辨率可选择 1080p、720p、VG

A、QVGA,帧率可选择 30fps、25fps。互动画质可选择好、一般、流畅三个等级。

9.3、支持双流自动发送,设置自动发送后,建立呼叫,主讲教室自动发送双流。

9.4、支持课程预约功能,互动录播电脑主机能接收平台下发的互动课表,并显示于互 动电脑主机一体化触控屏上,用户点击课表即可立即加入课堂,进行实时互动。

9.5、支持手动切换发给远端的画面。支持通过互动录播电脑主机一体化触控屏实现音 量大小调整、静音。支持互动过程中一键全屏,全屏放大主画面,隐藏所有图标。支持 开启和关闭桌面共享功能。

9.6、互动过程中可随时邀请新的听课端加入,支持拨号呼叫,用户可通过互动录播电 脑主机一体化触控屏上的拨号键盘实现拨号呼叫;支持互动通讯录功能,通讯录可显示 最近呼叫的账号信息,可通过通讯录实现一键呼叫。

9.7、支持通过互动录播电脑主机一体化触控屏实现导播控制,过程中可选择自动导播/

手动导播;支持通过 PC 客户端软件进行远程导播控制。

9.8、PC 客户端软件支持进行互动听课端列表查看、发言管理功能。

9.9、★无需通过任何第三方软件即可进行网络监测,并在互动录播电脑主机一体化触 控屏上显示教室网络状态;实现对网络联通性、网络稳定性、上行速度、下行速度、网 络追踪性、网卡信息实时检测;在一段时间内,支持以折线图方式实时呈现网络稳定性 、上行速度和下行速度。(证明材料可以为官网截图、宣传彩页、具有相关依据的证明 材料)

9.10、支持课堂互动功能,授课过程中老师可通过在互动录播电脑主机一体化触控屏上 单击听课教室画面切换听课教室为主画面,并与该教室实时连麦对讲,实现异地互动。

9.11、★互动过程中,可以在互动录播电脑主机一体化触控屏调出当前视频参数,包括 加密方式、音频格式、视频格式、视频分辨率、实时上行/下行速率、丢包率和服务厂商 信息。(证明材料可以为官网截图、宣传彩页、具有相关依据的证明材料)

9.12、支持授课预监功能,授课过程中可在互动录播电脑主机一体化触控屏实时显示授 课教室和参与互动的听课教室画面,用户可实时查看授课教室拍摄效果和互动教室的听 课场景画面。

9.13、互动系统具备回声消除功能,在主讲教室与听讲教室同时发言的情况下,保证双 方语音清晰,双方体验良好。

9.14、支持跨运营商互动,通过云端多运营商自适应切换技术,可最大程度优化跨运营 商带来的大延时

9.15、支持三种混流方式,推流端混流、拉流端混流、服务端混流。

十、主机视频处理系统 数量:72套

10.1、支持合成1920\*1080的PGM画面,包含导播画面、教师全景画面、教师特写画 面、学生全景画面、学生特写画面。

10.2、支持多种类型视频信号接入,支持标准网络视频信号接入、高速数字信号接入。

10.3、支持不少于两种码率控制方式,支持CBR(Constant Bit Rate)、VBR(Vari able Bit Rate)。

10.4、POE视频接入单元支持802.3af标准协议,可实现POE摄像机接入。

10.5、 HDMI采集通道支持画面缩放,可完成4K图像采集。

十一、教师摄像机 数量:72台

11.1、采用全景特写双镜头, 全景镜头水平视场角≥40°, 特写镜头水平视场角≥20°  $\circ$ 

11.2、摄像机采用一体化集成设计,支持4K超高清,最大可提供4K图像编码输出,同 时向下兼容1080p,720p分辨率。

11.3、内置图像识别跟踪算法,搭配隐藏式微型云台,保证清晰度的同时,也减小对课 堂的干扰。

11.4、全景画面与特写画面采用同系列图像传感器和图像处理器,确保两者图像输出亮 度、颜色、风格等保持一致。

1 11.5、支持POE有线网络供电,只需要1路网线,即可实现供电及信号传输,支持同时 输出特写和全景等多路画面。

11.6、传感器尺寸 CMOS ≥ 1/2.8英寸。

11.7、全景图像传感器有效像素≥400万,特写图像传感器有效像素≥800万。

11.8、摄像机采用逐行扫描方式 。

11.9、摄像机最低照度:0.5 Lux@(F2.0, AGC ON) 。

11.10、摄像机电子快门: 1/30s ~ 1/10000s。

11.11、支持自动白平衡。

11.12、支持2D&3D数字降噪,信噪比≥55dB。

11.13、支持H.264、H.265、MJPEG视频编码格式。

11.14、摄像机视频码率设置范围: 32Kbps ~ 16384Kbps。

十二、教师摄像机图像处理系统 数量:72套

12.1.、摄像机内嵌智能跟踪算法,无需单独安装定位跟踪主机及其他任何辅助拍摄设 备,即可实现跟踪定位控制功能。

12.2、系统应采用智能图像识别算法,高清摄像机同时输出2路场景画面并分析计算,

实现1台摄像机的2景位拍摄,通过导播跟踪系统,实现所有画面的自动导播切换。

12.3、支持设置摄像机分辨率、帧率、码率。

12.4、支持设置摄像机亮度、饱和度、对比度、锐度、色度、快门速度。

12.5、图像支持左右镜像、上下翻转,默认不开启。

12.6、支持对摄像机网络进行管理,包括设置IP地址/网关/DNS等,支持组播协议搜索I P地址,并修改摄像机IP。

12.7、支持GB28181协议,可使用GB28181协议推流。

12.8、支持摄像机内部导播,支持外部服务器导播。

12.9、支持至少1个矩形导播跟踪区划定。

12.10、支持至少2个导播屏蔽区划定。

12.11、 支持跟随模式、混合模式、双镜模式等多种导播模式。

十三、学生摄像机 数量:72台

13.1、采用全景特写双镜头, 全景镜头水平视场角≥110°, 特写镜头水平视场角≥40°  $\circ$ 

13.2、摄像机采用一体化集成设计,支持4K超高清,最大可提供4K图像编码输出,同 时向下兼容1080p,720p分辨率。

13.3、内置图像识别跟踪算法,搭配隐藏式微型云台,保证清晰度的同时,也减小对课 堂的干扰。

13.4、全景画面与特写画面采用同系列图像传感器和图像处理器,确保两者图像输出亮 度、颜色、风格等保持一致。

13.5、摄像机接口支持RJ45≥1路, Type-C≥1路, Line in接口≥1路。

13.6、支持POE有线网络供电,只需要1路网线,即可实现供电及信号传输,支持同时 输出特写和全景等多路画面。

13.7、 传感器尺寸 CMOS ≥ 1/2.8英寸。

13.8、 全景图像传感器有效像素≥400万,特写图像传感器有效像素≥800万。

13.9、摄像机最低照度:0.5 Lux@(F2.0, AGC ON) 。

13.10、摄像机电子快门: 1/30s ~ 1/10000s。

13.11、支持2D&3D数字降噪,信噪比≥55dB。

13.12、 支持H.264、H.265、MJPEG视频编码格式。

-第23页-

13.13、 摄像机视频码率设置范围: 32Kbps ~ 16384Kbps。

13.14、 摄像机帧率设置范围:1~30fps。

13.15、 摄像机支持≥6种网络流传输协议。

十四、学生摄像机图像处理系统 数量:72套

14.1、摄像机内嵌智能跟踪算法,无需单独安装定位跟踪主机及其他任何辅助拍摄设备 ,即可实现跟踪定位控制功能。

14.2、系统应采用智能图像识别算法,高清摄像机同时输出2路场景画面并分析计算,

实现1台摄像机的2景位拍摄,通过导播跟踪系统,实现所有画面的自动导播切换。

14.3、支持对摄像机网络进行管理,包括设置IP地址/网关/DNS等,支持组播协议搜索I P地址,并修改摄像机IP。

14.4、支持摄像机内部导播,支持外部服务器导播。

14.5、支持至少1个六边形导播跟踪区划定。

14.6、跟踪区域划定方式为任意两个边缘点连线,确保可以构建合适的跟踪区域。

14.7、支持跟踪灵敏度设置,可适配不同的灵敏度要求场景。

十五、全向麦克风 数量:72套

15.1、麦克风采用≥4核的国产音频芯片。

15.2、麦克风频率响应范围不低于50Hz~16KHz。

15.3、麦克风拾音半径≥8m。

15.4、麦克风信噪比≥68dB。

15.5、麦克风采用标准1/4吋螺口,适配各种类型标准吊杆。

15.6、麦克风支持≥2个数字音频接口,每个接口都具备输入接口和输出接口能力,支 持盲插。

15.7、麦克风支持≥1个Type-C接口。

15.8、 麦克风内置≥8个硅麦传感器单元。

15.9、麦克风支持在线OTA,可在线对麦克风进行升级,无需人员现场维护。

十六、全向麦克风音频处理系统 数量:72套

16.1、 支持全频带全双工自适应回声消除算法。

16.2.、支持全频自适应AI降噪技术,降噪电平≥24dB。

16.3.、支持自动增益控制。

16.4、 支持啸叫抑制。

16.5、支持智能混音,可智能选择最佳麦克风采集音频。

16.6、支持多通道音频矩阵,可根据场景需求进行相应设置。

16.7、支持音频参数调节。

16.8、支持波束成形。

16.9、支持远程OTA升级。

16.10、支持连接录播主机作为录播音频输入设备使用, 也可连接Windows系统, 并为 其提供音频输入。

十七、无线麦克风 数量:72台

17.1、耳戴式麦克风集音频发射处理器、天线、电池、拾音麦克风于一体,配合一体化 有源音箱,无需任何外接辅助设备即可实现本地扩声功能。

17.2、麦克风需采用极简设计,全机身仅一个实体按键,涵盖开关机、配对和音量功能

17.3、麦克风需提供电容触摸按键,可显示电量,保持长按进入静音模式。

17.4、麦克风和功放音箱之间需采用数字U段传输技术,有效避免环境中2.4G信号干扰 ,例如蓝牙及WIFI设备。

17.5、需支持智能红外对码及UHF对码,开机即可在2s内快速完成与教学扩声音箱对码 ,无需繁琐操作。可与移动音箱或录播主机对码连接。

17.6、麦克风音频采集单元距离讲话人嘴边距离不超过3cm,保证拾音效果。

17.7、需采用超低功耗设计,正常工作状态下,电流不超过25mA。

# 十八、功放音箱 数量72个

 $\circ$ 

18.1、采用功放与有源音箱一体化设计,内置麦克风无线接收模块,帮助教师实现多媒 体扩音以及本地扩声功能。

18.2、双音箱总重量不超过5KG。

18.3、输出额定功率≥2\*15W,喇叭单元尺寸≥5寸。

18.4、距离音箱10米处声压级达到75dB或以上。

18.5、音箱支持UHF频段的无线麦克风扩音接收,与WiFI不处于同一频段。

18.6、支持扩声和输入音源叠加输出。

# 十九、教学电视 数量72个

19.1、屏幕物理尺寸≥55吋。

19.2、屏幕分辨率≥3840\*2160。

19.3、屏幕刷新率≥60Hz。

19.4、屏幕可视角度≥±176度。

19.5、内置喇叭个数≥2。

19.6、喇叭总功率≥16W。

19.7、USB通道支持播放不少于10种文件格式。

二十、三个课堂校级应用平台 数量1套

20.1、系统采用模块化的架构设计B/S架构,用户可通过浏览器实现专递课堂、名校网 络课堂、直播活动、用户管理等功能。

20.2、角色自定义:支持管理员根据不同教师的工作需求创建角色,自定义该角色的名 称和可使用的功能权限;并可查看各角色的人数,方便管理。

20.3、视频管理:录播主机录制的视频自动上传至平台,支持本校教师或管理员对视频 进行名称编辑、学科学段编辑、下载、删除、发布课程等操作。

20.4、课程发布:课程发布时,可选择对应的学段、学科、发布模块、示范课分类等, 方便用户按不同维度查找课程。

20.5、课程审核:支持学校管理员对本校教师申请发布的课程进行审核,监控公开课程 资源的质量;拒绝课程发布时,需填写拒绝原因;若课程未通过时,系统将在消息中心 自动通知该课程归属的教师。

20.6、课程评论:支持用户对已发布视频进行视频打点并插入课堂评价,所评论内容需 关联视频对应时间点。平台支持用户在线对课堂视频进行评论,所评论内容支持以新消 息提示方式自动提醒授课教师。支持管理员对用户评论进行信息管理,可选择性删除评 论内容,管控评论秩序。

20.7公网直播:学校管理员可设置录播设备的直播模式为公网直播,自由发起公网直播 活动,方便举办公开课、校园培训等活动;全局调度系统:实时收集节点负载、网络质 量, 并根据终端用户的 IP, 将用户请求引导至最优的节点, 以降低时延, 提升流畅率; 冗余带宽:云服务器具备T级的带宽储备和百万级并发承载能力,可应对突发增量的用 户访问。

20.8、直播活动:支持用户创建直播,提前设置预约直播信息,并获取直播地址及二维 码海报,方便提前发布直播信息。

20.9、直播管理:在直播结束前,支持教师修改直播的结束时间、名称、封面、课件、 直播简介、聊天互动权限等设置,并保持原分享链接和二维码不变,活动调整不会导致 原分享链接和二维码失效。

20.10、★直播工作台: 创建直播时支持添加直播助教; 助教进入工作台可进行直播间 秩序维护,具体功能包括:删除留言:支持对观众聊天互动的发言记录进行单个/批量删 除,保障教师间互动交流的友好秩序;禁言观众:支持对观众进行单个/批量的禁言,禁 言后观众将不能在直播互动中发表言论,避免不法人员在公众场合捣乱;发起签到:支 持对当前直播多次发起签到,并在签到结束后导出签到名单;发起签到后观众会在直播 界面收到实时的签到提醒,帮助教师及时收集观众在线情况;管理公告: 支持对当前直 播活动发布公告内容。(证明材料可以为官网截图、宣传彩页、具有相关依据的证明材 料)

20.11、直播分享: 用户可一键生成链接并进行分享, 其他用户通过打开链接的方式, 可登录观看直播视频。

20.12、直播互动:直播过程中,支持用户在直播课程中发布评论、点赞、分享观看链 接或二维码,同时可查看直播简介、活动课件和累计观看人次。

20.13、直播暖场素材:平台支持用户自主选择上传图片或视频,作为暖场素材在直播 间隙循环播放。

20.14、签到设置:支持在直播活动开始前,设置签到规则;可选择限时签到或不限时 签到,适应不同的直播场景。

20.15、管理直播回放:教师可选择直播中各时段生成的回放视频,删除不必要的回放 片段,或选择发布至专递示范课/名校网络课堂/名师示范课,方便其他师生观看。

20.16、教研评课:支持教师创建教研活动,并通过链接或海报分享给其他用户看课评 课;支持教师在教研活动中查看活动简介、查看资料、发表点评、评课表打分。

20.17、★教研数据:自动统计教研的点评次数、评课表平均分、观看人数等数据,支 持查看文字点评的详情记录、评课表题目的客观题评分、主观题回答情况、教师评课记 录。(证明材料可以为官网截图、宣传彩页、具有相关依据的证明材料)

20.18、专递示范课:自动统计老师发布到"专递示范课"的课程总数,并按学科统计发 布课程的老师人数与课程数。

20.19、支持用户在平台中预约专递课程,采用课表形式实时显示课程计划。

20.20、课表支持逐级汇总,教师个人课程计划、学校全体课程计划均支持在一张课表 中展示,利于用户便捷查看。

20.21、平台提供课程播放总数最高的名师展示,支持用户点击名师头像进入教师空间 ,查看该名师上传的全部课程。

20.22、具备名校网络课堂页面,展示详细学校情况,包括学校简介、活跃教师、学校

上传的全部课程、课程观看总人次等数据。在活跃教师排行榜中,可看到各位名师发起 的课程总数及总观看人次。

20.23、名校管理员可进行学校校徽、学校简介等信息的设置管理。

20.24、在专递示范课/名师示范课/名校网络课堂的课程页面中,支持一键生成分享海 报,也可一键复制观看链接,方便分享给其他观众,通过移动端打开观看。

二十一、98寸交互智能平板 数量1台

21.1、整机采用一体设计,外部无任何可见内部功能模块连接线。整机采用全金属外壳 设计。

21.2、整机屏幕采用不小于98英寸液晶显示器,采用UHD超高清LED液晶屏,显示比 例16:9,分辨率≥3840×2160。

21.3、整机内置2.1声道扬声器,位于设备下边框,朝前发声,前朝向不小于15W中高 音扬声器≥2个,后朝向不小于20W低音扬声器≥1个,额定总功率≥50W。

21.4、整机内置麦克风,可以通过声源定位识别方向,同时在视频画面中调节图像画幅 ,突出讲话人的图像特写,实现摄像头电子云台的效果。

21.5、整机支持高级音效设置,可以调节左右声道平衡;在中低频段125Hz~1KHz, 高频段2KHz~16KHz分别有-12dB~12dB范围的调节功能。

21.6、★内置摄像头、麦克风无需外接线材连接,无任何可见外接线材及模块化拼接痕 迹,未占用整机设备端口。(证明材料可以为官网截图、宣传彩页、具有相关依据的证 明材料)

21.7、整机支持色彩空间可选,包含标准模式和sRGB模式,在sRGB模式下可做到高 色准∧E≤1.5。

21.8、整机采用硬件低蓝光背光技术, 在源头减少有害蓝光波段能量, 蓝光占比(有害 蓝光415~455nm能量综合)/(整体蓝光400~500能量综合)<50%。

21.9、整机视网膜蓝光危害(蓝光加权辐射亮度LB)满足IEC TR 62778:2014蓝光危 害RG0级别

21.10、整机支持纸质护眼模式,可以在任意通道任意画面任意软件所有显示内容下实 现画面纹理的实时调整;支持纸质纹理:牛皮纸、素描纸、宣纸、水彩纸、水纹纸;支 持透明度调节;支持色温调节。

21.11、整机具备至少6个前置按键,可实现老师开关机、调出中控菜单、音量+/-、护 眼、录屏操作。

21.12、设备支持自定义前置"设置"按键,可通过自定义设置实现前置面板功能按键一 键启用任一全局小工具(批注、截屏、计时、降半屏、放大镜、倒数日、日历)、快捷 开关(节能模式、纸质护眼模式、经典护眼模式、自动亮度模式)。

21.13、★整机支持蓝牙Bluetooth 5.2标准,固件版本号HCI11.20/LMP11.20;Wi-Fi及AP热点支持频段2.4GHz/5GHz, Wi-Fi制式支持IEEE 802.11 a/b/g/n/ac/ax; 支 持版本Wi-Fi6。(证明材料可以为官网截图、宣传彩页、具有相关依据的证明材料) 21.14、整机内置NFC读卡模块,可配合应用实现刷卡解锁,刷卡登录账号功能。

21.15、★整机内置非独立摄像头,拍摄照片像素数≥4800万。摄像头视场角≥120度 。具备摄像头工作指示灯,摄像头运行时,有指示灯提示。(证明材料可以为官网截图 、宣传彩页、具有相关依据的证明材料)

21.16、整机内置非独立的高清摄像头,可用于远程巡课。

21.17、整机摄像头支持人脸识别、快速点人数、随机抽人;识别所有学生,显示标记 ,然后随机抽选,同时显示标记不少于60人。

21.18、支持智能U盘锁功能,整机可设置触摸及按键锁定,锁定后无法随意自由操作 , 需要使用时插入USB key可解锁。

21.19、整机具备前置Type-C接口,通过Type-C接口实现音视频输入,外接电脑设备 经双头Type-C线连接至整机,即可把外接电脑设备画面投到整机上,同时在整机上操作 画面,可实现触摸电脑的操作,无需再连接触控USB线。

21.20、整机关机状态下,通过长按电源键进入设置界面后,可点击屏幕选择恢复Andr oid系统及Windows操作系统到出厂默认状态,无需额外工具辅助。

21.21、CPU:核心数≥8,线程数≥16,主频≥2.9 GHz,缓存≥16MB;内存不低于 16GB DDR4笔记本内存;硬盘不低于512GB SSD固态硬盘;和整机的连接采用万兆 级接口,传输速率≥10Gbps; PC模块可抽拉式插入整机,可实现无单独接线的插拔。

21.22、互动课件与其他教学资源的云空间相互独立。教师可新建课件组或素材文件夹 对教学资源进行个性化分类与标记。

21.23、可以在备课场景中搜索课件库课件资源,具有不少于130000 份课件资源,支 持整份课件或按照课件页插入课件中。

21.24、提供教案模板以供老师撰写教案,预置模板包含表格式、提纲式、集备式、多 课时式、单元设计式等不少于7个。支持校本模板,管理员在教研管理后台设置校本模 板后,老师可在云教案模板调用。

21.25、★空中课堂功能内置于交互式备授课软件中,无需安装部署直播软件,可实现 语音直播、课件同步、互动工具等远程教学功能。(证明材料可以为官网截图、宣传彩 页、具有相关依据的证明材料)

21.26、★支持实现信息化集体备课。可选择教案、课件、胶囊资源上传发起集备研讨 ,能够设置多重访问权限,可通过手机号搜索邀请外校老师,用于跨校教研场景。(证 明材料可以为官网截图、宣传彩页、具有相关依据的证明材料)

21.27、可对集备中多稿的课件/教案/胶囊进行内容的横向对比,支持批注研。参备成 员可随时获取和下载每一稿中的集备稿件到云课件,进行编辑或引用。

二十二、存储服务器 数量1台

22.1、处理器:Intel E3-1245;内存类型:DDR4;内存空间:不小于16GB

22.2、硬盘接口:SATA3.0;硬盘类型:3.5英吋HDD;硬盘空间:物理空间不小于2 5TB

22.3、设备高度: ≤1U

22.4、raid等级:支持raid 5

22.5、USB:USB2.0≥4、USB3.0≥2

22.6、管理接口: IPMI\*1, 网络接口: RJ45≥4, 支持10/100/1000Mbps 自适应

22.7、视频输出:VGA≥1 、HDMI≥1

22.8、设备支持一键复位功能。

22.9、虚拟化:支持虚拟化容器部署,稳定可靠。

22.10、远程运维:支持远程升级应用,远程修复故障。

二十三、边缘服务器 数量1台

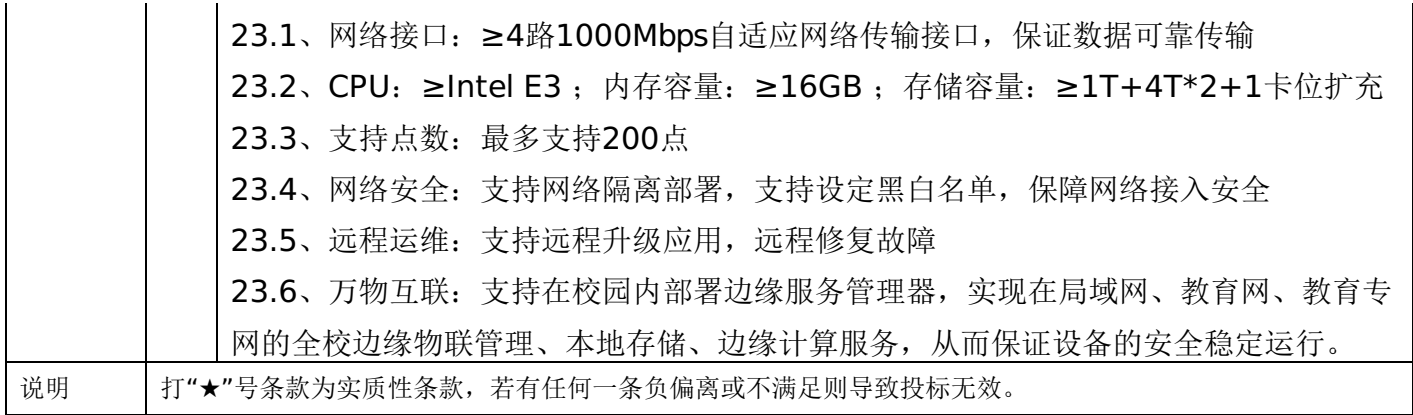

## 第五章 投标人应当提交的资格、资信证明文件

投标人应提交证明其有资格参加投标和中标后有能力履行合同的相关文件,并作为其投标文件的一部分,所有文件必须真 实可靠、不得伪造,否则将按相关规定予以处罚。

1.法人或者其他组织的营业执照等证明文件,自然人的身份证明:

(1)法人包括企业法人、机关法人、事业单位法人和社会团体法人;其他组织主要包括合伙企业、非企业专业服务机 构、个体工商户、农村承包经营户;自然人是指《中华人民共和国民法通则》(以下简称《民法通则》)规定的具有完全民事 行为能力、能够承担民事责任和义务的公民。如投标人是企业(包括合伙企业),要提供在工商部门注册的有效"企业法人营 业执照"或"营业执照";如投标人是事业单位,要提供有效的"事业单位法人证书";投标人是非企业专业服务机构的,如律师 事务所,会计师事务所要提供执业许可证等证明文件;如投标人是个体工商户,要提供有效的"个体工商户营业执照";如投标 人是自然人,要提供有效的自然人身份证明。

(2)这里所指"其他组织"不包括法人的分支机构,由于法人分支机构不能独立承担民事责任,不能以分支机构的身份参 加政府采购,只能以法人身份参加。"但由于银行、保险、石油石化、电力、电信等行业具有其特殊性,如果能够提供其法人 给予的相应授权证明材料,可以参加政府采购活动"。

2.投标人应符合《中华人民共和国政府采购法》第二十二条规定的条件,提供标准格式的《资格承诺函》。

3.信用记录查询

(1) 查询渠道: 通过"信用中国"网站(www.creditchina.gov.cn)和"中国政府采购网"(www.ccqp.gov.cn) 进行查 询;

(2)查询截止时点:本项目资格审查时查询;

(3)查询记录:对列入失信被执行人、重大税收违法案件当事人名单、政府采购严重违法失信行为记录名单、信用报告 进行查询;

采购人或采购代理机构应当按照查询渠道、查询时间节点、查询记录内容进行查询。对信用记录查询结果中显示供应商被 列入失信被执行人、重大税收违法案件当事人名单、政府采购严重违法失信行为记录名单的供应商作无效投标处理并将相关截 图存档。

4.采购人或采购代理机构应当按照查询渠道、查询时间节点、查询记录内容进行查询,并存档。对信用记录查询结果中显 示投标人被列入失信被执行人、重大税收违法案件当事人名单、政府采购严重违法失信行为记录名单的投标人作无效投标处 理。

5. 按照招标文件要求,投标人应当提交的资格、资信证明文件。

## 一、评审要求

# **1.**评标方法

伊春市第一中学关于伊春市第一中学教育教学服务保障能力提升工程项目(设备购置类-班级教学系统)的采购项目:综合评 分法,是指投标文件满足招标文件全部实质性要求,且按照评审因素的量化指标评审得分最高的投标人为中标候选人的评标方 法。(最低报价不是中标的唯一依据。)

## **2.**评标原则

2.1评标活动遵循公平、公正、科学和择优的原则,以招标文件和投标文件为评标的基本依据,并按照招标文件规定的评 标方法和评标标准进行评标。

2.2具体评标事项由评标委员会负责,并按招标文件的规定办法进行评审。

2.3合格投标人不足三家的,不得评标。

## **3.**评标委员会

3.1评标委员会由采购人代表和有关技术、经济等方面的专家组成,成员人数为5人及以上单数,其中技术、经济等方面 的评审专家不得少于成员总数的三分之二。

3.2 评标委员会成员有下列情形之一的, 应当回避:

(1)参加采购活动前三年内,与投标人存在劳动关系,或者担任过投标人的董事、监事,或者是投标人的控股股东或实际控 制人;

(2)与投标人的法定代表人或者负责人有夫妻、直系血亲、三代以内旁系血亲或者近姻亲关系;

(3)与投标人有其他可能影响政府采购活动公平、公正进行的关系;

3.3评标委员会负责具体评标事务,并独立履行下列职责:

- (1)审查、评价投标文件是否符合招标文件的商务、技术等实质性要求;
- (2)要求投标人对投标文件有关事项作出澄清或者说明;
- (3)对投标文件进行比较和评价;
- (4)确定中标候选人名单,以及根据采购人委托直接确定中标供应商;
- (5)向采购人、采购代理机构或者有关部门报告评标中发现的违法行为;
- (6)法律法规规定的其他职责。

## **4.**澄清

4.1对于投标文件中含义不明确、同类问题表述不一致或者有明显文字和计算错误的内容,评标委员会应当以书面形式要 求投标人作出必要的澄清、说明或者补正。

4.2投标人的澄清、说明或者补正应当采用书面形式,并加盖公章,或者由法定代表人或其授权的代表签字。投标人的澄 清、说明或者补正不得超出投标文件的范围或者改变投标文件的实质性内容。

4.3评标委员会不接受投标人主动提出的澄清、说明或补正。

4.4评标委员会对投标人提交的澄清、说明或补正有疑问的,可以要求投标人进一步澄清、说明或补正。

## **5.**有下列情形之一的,视为投标人串通投标

5.1不同投标人的投标文件由同一单位或者个人编制;(不同投标人投标文件上传的项目内部识别码一致);

5.2不同投标人委托同一单位或者个人办理投标事宜;

5.3不同投标人的投标文件载明的项目管理成员或者联系人员为同一人;

5.4不同投标人的投标文件异常一致或者投标报价呈规律性差异;

5.5不同投标人的投标文件相互混装;

## -第31页-

5.6不同投标人的投标保证金为从同一单位或个人的账户转出;

说明:在项目评审时被认定为串通投标的投标人不得参加该合同项下的采购活动。

#### **6.**有下列情形之一的,属于恶意串通投标

6.1投标人直接或者间接从采购人或者采购代理机构处获得其他投标人的相关情况并修改其投标文件或者响应文件;

6.2投标人按照采购人或者采购代理机构的授意撤换、修改投标文件或者响应文件;

6.3投标人之间协商报价、技术方案等投标文件或者响应文件的实质性内容;

6.4属于同一集团、协会、商会等组织成员的投标人按照该组织要求协同参加政府采购活动;

6.5投标人之间事先约定由某一特定投标人中标、成交;

6.6投标人之间商定部分投标人放弃参加政府采购活动或者放弃中标、成交;

6.7投标人与采购人或者采购代理机构之间、投标人相互之 间,为谋求特定投标人中标、成交或者排斥其他投标人的其他 串通行为。

#### **7.**投标无效的情形

7.1详见资格性审查、符合性审查和招标文件其他投标无效条款。

## **8.**废标的情形

8.1出现下列情形之一的,应予以废标。

(1)符合专业条件的投标人或者对招标文件作实质响应的投标人不足3家;(或参与竞争的核心产品品牌不足3个)的;

- (2)出现影响采购公正的违法、违规行为的;
- (3)投标人的报价均超过了采购预算;
- (4)因重大变故,采购任务取消;
- (5)法律、法规以及招标文件规定其他情形。

## **9.**定标

9.1评标委员会按照招标文件确定的评标方法、步骤、标准,对投标文件进行评审。评标结束后,对投标人的评审名次进 行排序,确定中标人或者推荐中标候选人。

## **10.**其他说明事项

若出现供应商因在投标客户端中对应答点标记错误,导致评审专家无法进行正常查阅的,视为投标文件未实质性响应(或 未响应)招标文件该部分要求的,由投标人自行承担责任。

## 二、政府采购政策落实

## **1.**节能、环保要求

采购的产品属于品目清单范围的,将依据国家确定的认证机构出具的、处于有效期之内的节能产品、环境标志产品认证证 书,对获得证书的产品实施政府优先采购或强制采购。如所投设备属于《节能产品政府采购品目清单》中强制采购产品范围的 (如台式计算机,便携式计算机,平板式微型计算机,激光打印机,针式打印机,液晶显示器,制冷压缩机,空调机组,专用 制冷、空调设备,镇流器,空调机,电热水器,普通照明用双端荧光灯,电视设备,视频设备,便器,水嘴等为政府强制采购 的产品),供应商应提供国家确定的认证机构出具的、处于有效期之内的节能产品认证证书,否则其投标文件无效;信息安全 产品,供应商响应产品应为经国家认证的信息安全产品,并提供由中国信息安全认证中心按国家标准认证颁发的有效认证证 书,否则其投标文件无效。

#### **2.**对小型、微型企业、监狱企业或残疾人福利性单位给予价格扣除

依照《政府采购促进中小企业发展管理办法》、《关于政府采购支持监狱企业发展有关问题的通知》和《财政部 民政部 中国残疾人联合会关于促进残疾人就业政府采购政策的通知》的规定,凡符合要求的小型、微型企业、监狱企业或残疾人福利 性单位,按照以下比例给予相应的价格扣除:(监狱企业、残疾人福利性单位视同为小、微企业)

合同包1(伊春市第一中学关于伊春市第一中学教育教学服务保障能力提升工程项目(设备购置类-班级教学系统)的采购 项目)

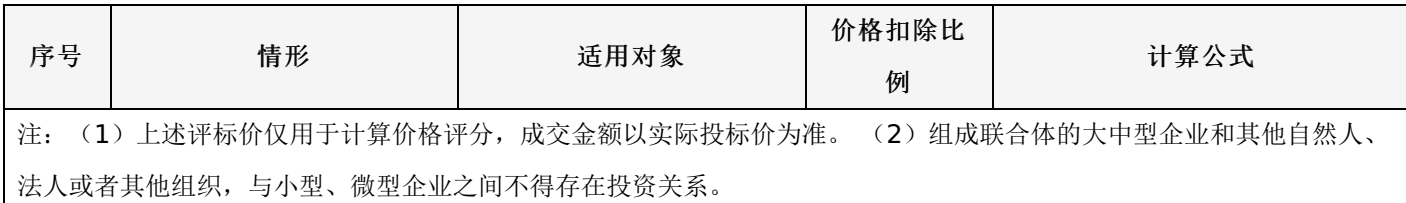

#### **3.**价格扣除相关要求

3.1所称小型和微型企业应当同时符合以下条件:

(1)符合中小企业划分标准;

(2)提供本企业制造的货物、承担的工程或者服务,或者提供其他中小企业制造的货物。本项所称货物不包括使用大型 企业注册商标的货物。

(3)中小企业划分标准,是指国务院有关部门根据企业从业人员、营业收入、资产总额等指标制定的中小企业划型标 准。

(4)小型、微型企业提供中型企业制造的货物的,视同为中型企业。符合中小企业划分标准的个体工商户,在政府采购 活动中视同中小企业。

3.2在政府采购活动中,供应商提供的货物、工程或者服务符合下列情形的,享受《政府采购促进中小企业发展管理办 法》规定的中小企业扶持政策:

(1)在货物采购项目中,货物由中小企业制造,即货物由中小企业生产且使用该中小企业商号或者注册商标;

(2)在工程采购项目中,工程由中小企业承建,即工程施工单位为中小企业;

(3)在服务采购项目中,服务由中小企业承接,即提供服务的人员为中小企业依照《中华人民共和国劳动民法典》订立 劳动合同的从业人员。

在货物采购项目中,供应商提供的货物既有中小企业制造货物,也有大型企业制造货物的,不享受《政府采购促进中小企 业发展管理办法》规定的中小企业扶持政策。

以联合体形式参加政府采购活动,联合体各方均为中小企业的,联合体视同中小企业。其中,联合体各方均为小微企业 的,联合体视同小微企业。

3.3投标人属于小微企业的应填写《中小企业声明函》;监狱企业须投标人提供由监狱管理局、戒毒管理局(含新疆生产 建设兵团)出具的属于监狱企业的证明文件;残疾人福利性单位应填写《残疾人福利性单位声明函》,否则不认定价格扣除。

说明:投标人应当认真填写声明函,若有虚假将追究其责任。投标人可通过"国家企业信用信息公示系

统"(http://www.gsxt.gov.cn/index.html), 点击"小微企业名录"(http://xwqy.gsxt.gov.cn/)对投标人和核心设备制 造商进行搜索、查询,自行核实是否属于小微企业。

3.4提供投标人的《中小企业声明函》、《残疾人福利性单位声明函》(格式后附,不可修改),未提供、未盖章或填写 内容与相关材料不符的不予价格扣除。

#### 三、评审程序

## **1.**资格性审查和符合性审查

1.1资格性审查。依据法律法规和招标文件的规定,对投标文件中的资格证明文件等进行审查,以确定投标投标人是否具 备投标资格。(详见后附表一资格性审查表)

1.2符合性审查。依据招标文件的规定,从投标文件的有效性、完整性和对招标文件的响应程度进行审查,以确定是否对

招标文件的实质性要求作出响应。(详见后附表二符合性审查表)

1.3资格性审查和符合性审查中凡有其中任意一项未通过的,评审结果为未通过,未通过资格性审查、符合性审查的投标 单位按无效投标处理。

#### **2.**投标报价审查

2.1评标委员会认为投标人的报价明显低于其他通过符合性审查投标人的报价,有可能影响产品质量或者不能诚信履约 的,应当要求其在评标现场合理的时间内提供书面说明,必要时提交相关证明材料;投标人不能证明其报价合理性的,评标委 员会应当将其作为无效投标处理。

## **3.**政府采购政策功能落实

对于小型、微型企业、监狱企业或残疾人福利性单位给予价格扣除。

#### **4.**核心产品同品牌审查

4.1采用最低评标价法的采购项目,提供相同品牌产品的不同投标人参加同一合同项下投标的,以其中通过资格审查、符 合性审查且报价最低的参加评标;报价相同的,按最终上传投标文件时间或技术指标或售后服务条款或业绩的优劣顺序排列确 定进入评审的投标人,其他投标无效。

4.2使用综合评分法的采购项目,提供相同品牌产品且通过资格审查、符合性审查的不同投标人参加同一合同项下投标 的,按一家投标人计算,评审后得分最高的同品牌投标人获得中标人推荐资格;评审得分相同的,由采购人或者采购人委托评 标委员会按照招标文件规定的方式确定一个投标人获得中标人推荐资格,招标文件未规定的采取随机抽取方式确定,其他同品 牌投标人不作为中标候选人。

#### **5.**详细评审

综合评分法:分为投标报价评审、商务部分评审、技术部分评审(得分四舍五入保留两位小数)。(详见后附表三详细评 审表)

最低评标价法:投标文件满足招标文件全部实质性要求,且进行政府采购政策落实的价格扣除后,对投标报价进行由低到 高排序,确定价格最低的投标人为中标候选人。

## **6.**汇总、排序

6.1综合评分法:评标结果按评审后总得分由高到低顺序排列。总得分相同的,按投标报价由低到高顺序排列。得分且投 标报价相同的,按技术指标或售后服务条款或业绩的优劣顺序排列确定;上述相同的供应商信用评价等级高的确定;以上均相 同的由采购人确定。

6.2最低评标价法:投标文件满足招标文件全部实质性要求,且进行政府采购政策落实的价格扣除后,对投标报价进行由 低到高排序,确定价格最低的投标人为中标候选人。价格相同的,按最终上传投标文件时间或技术指标或售后服务条款或业绩 的优劣顺序排列确定。上述相同的,按照提供优先采购产品证明材料的数量进行排序;以上均相同的属于保护环境、不发达地 区和少数民族地区企业的优先;以上全部相同的,供应商信用评价等级高的企业优先。

## 表一资格性审查表

合同包1(伊春市第一中学关于伊春市第一中学教育教学服务保障能力提升工程项目(设备购置类-班级教学系统)的采购 项目)

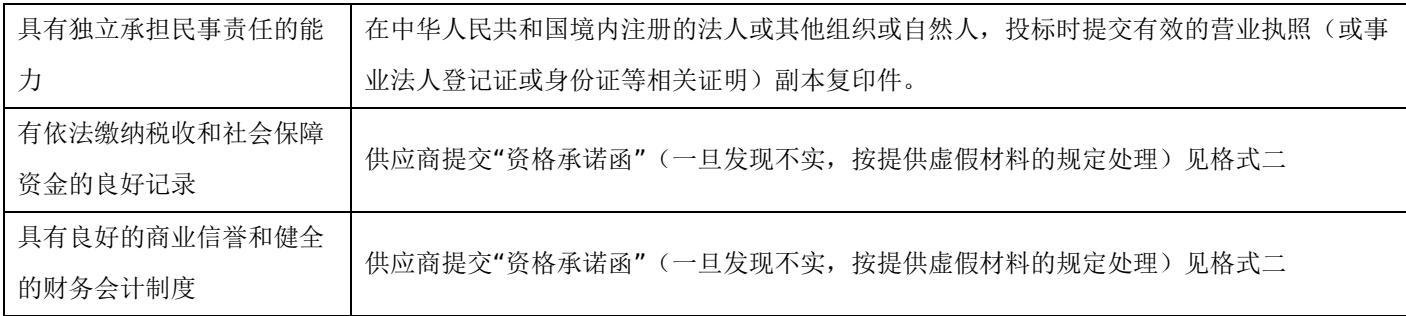

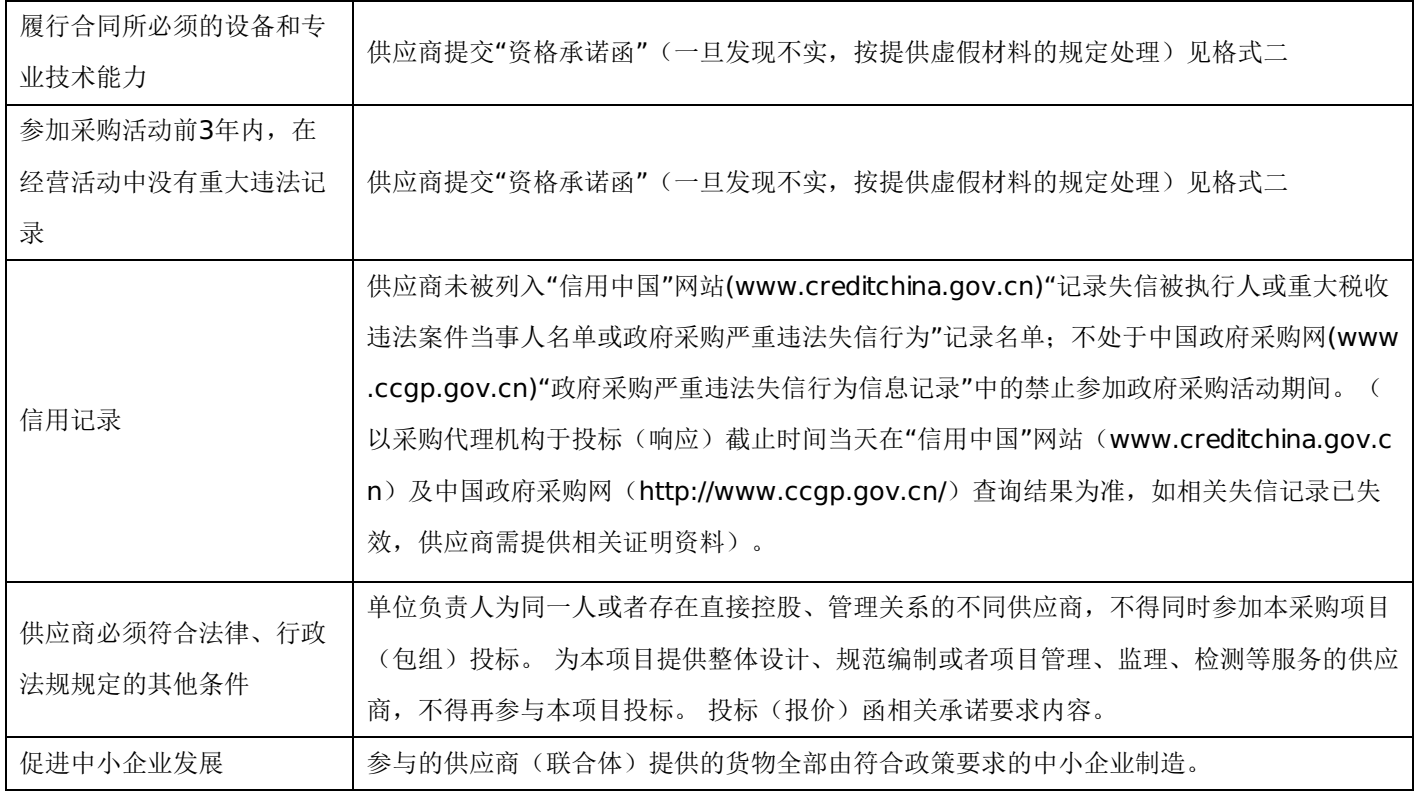

# 表二符合性审查表:

合同包1(伊春市第一中学关于伊春市第一中学教育教学服务保障能力提升工程项目(设备购置类-班级教学系统)的采购 项目)

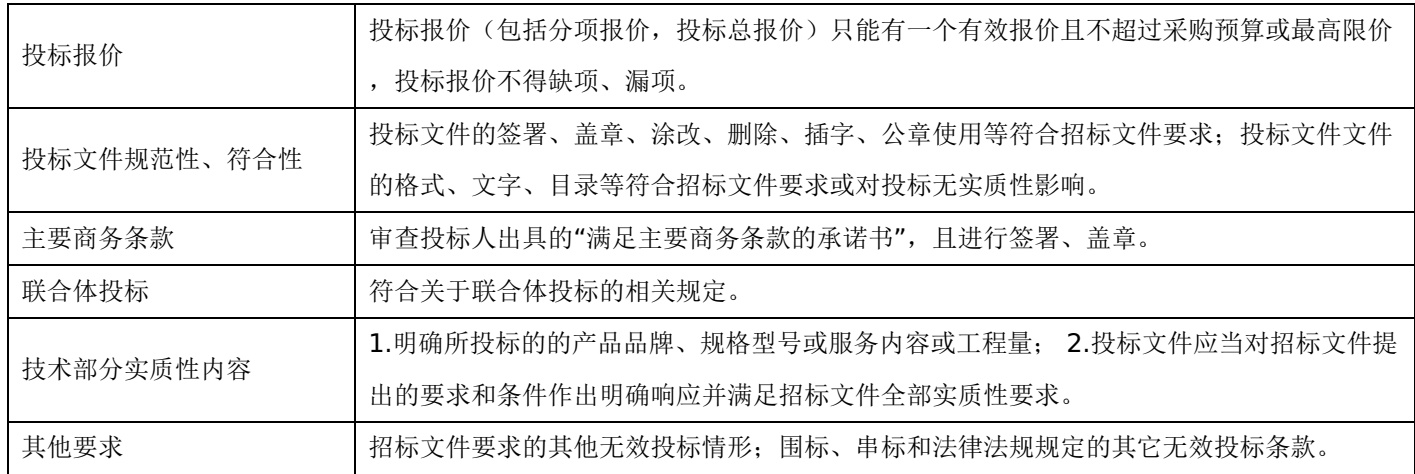

# 表三详细评审表:

伊春市第一中学关于伊春市第一中学教育教学服务保障能力提升工程项目(设备购置类-班级教学系统)的采购项目

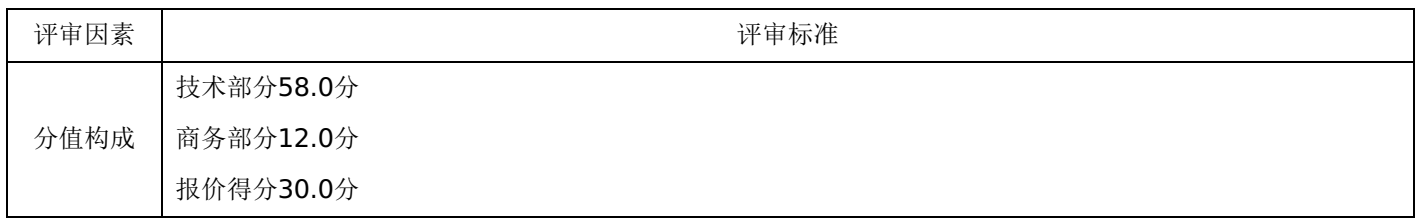

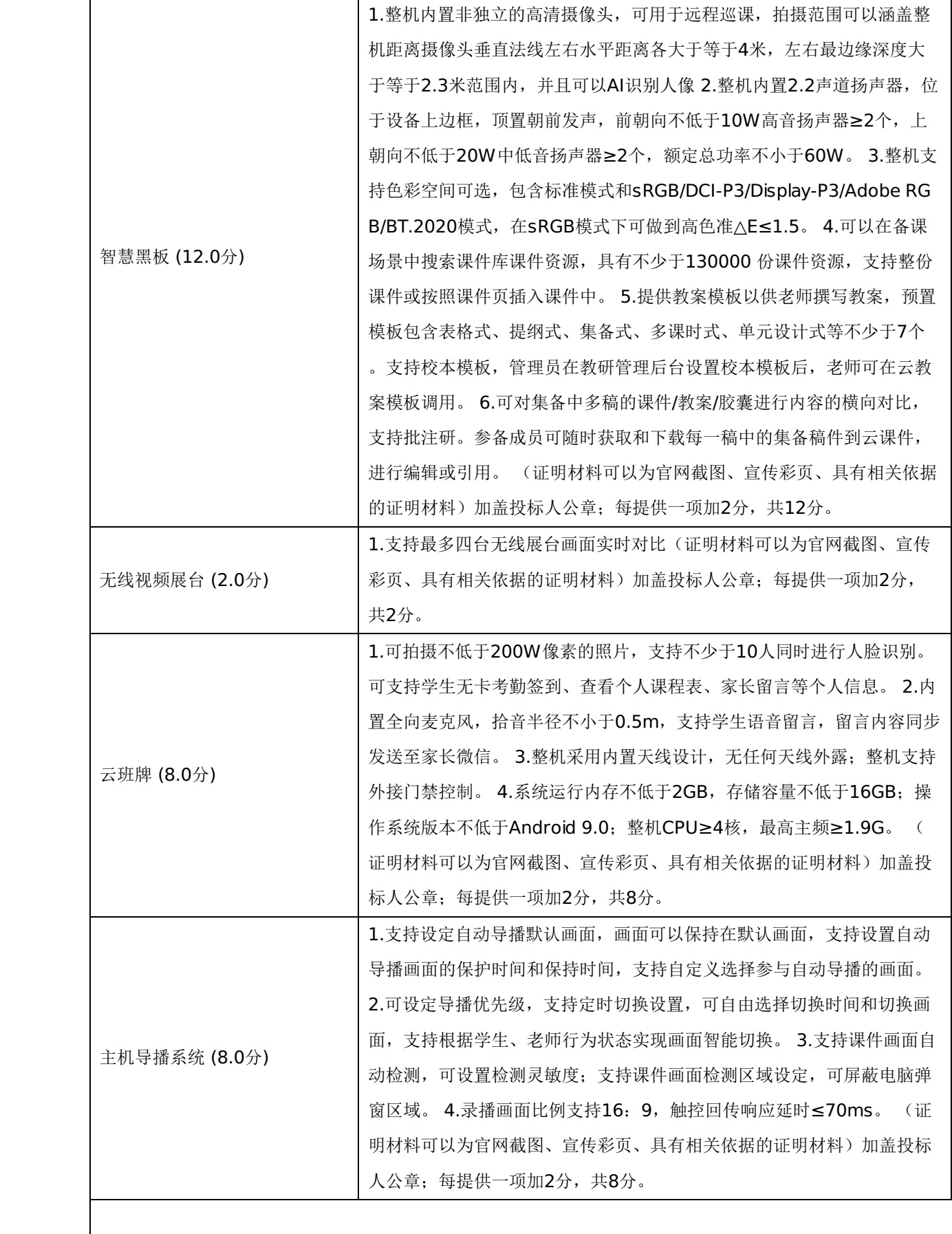

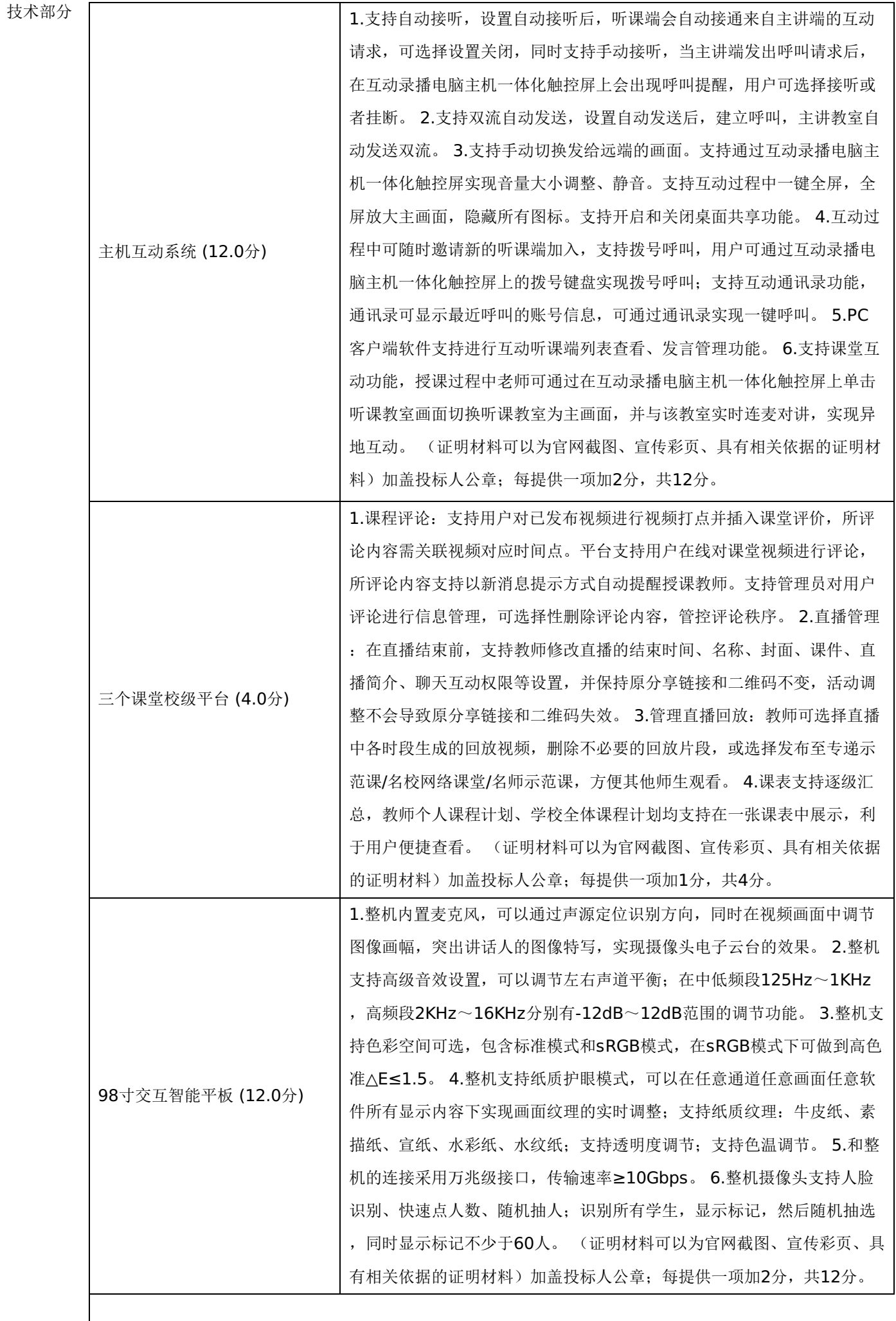

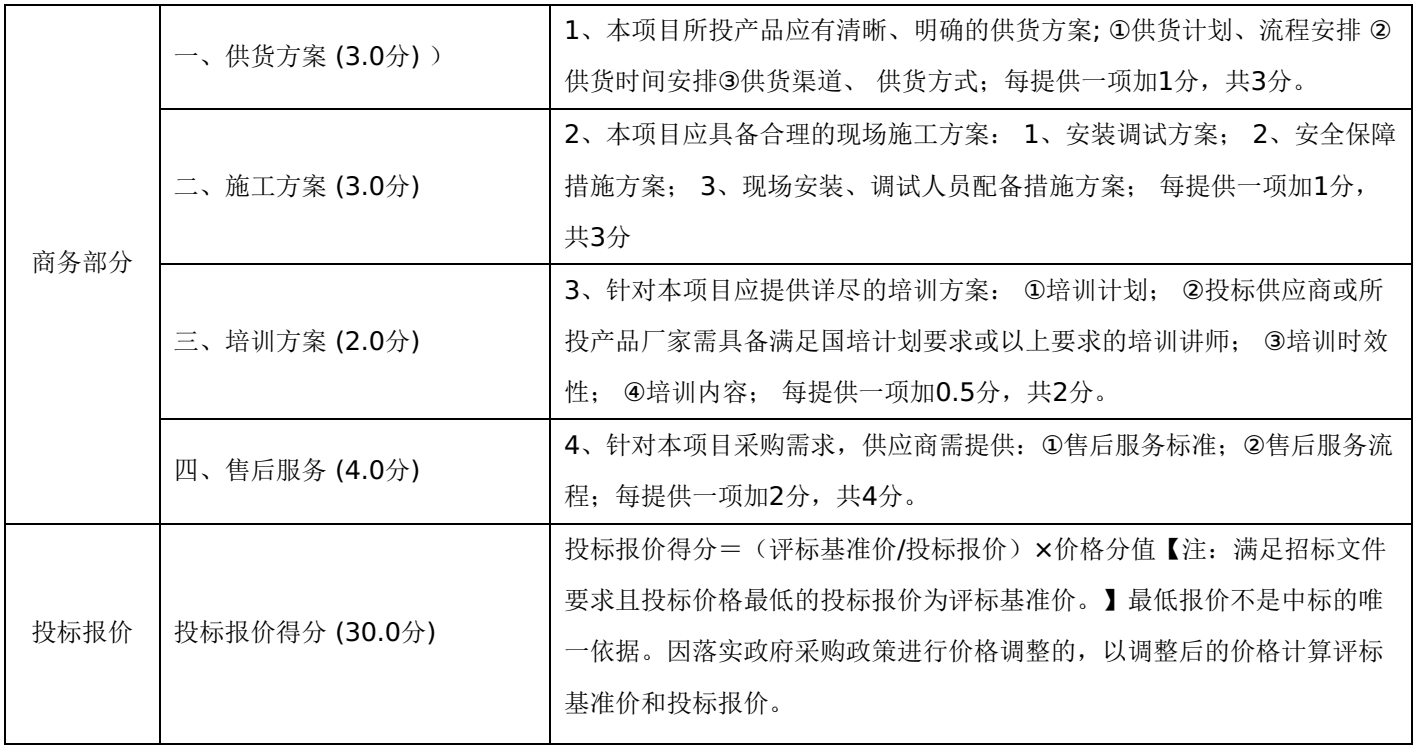

# 第七章 投标文件格式与要求

投标人提供投标文件应按照以下格式及要求进行编制,且不少于以下内容。

# 投标文件封面

# (项目名称)

# 投标文件封面

# 项目编号:**[230701]YCZC[GK]20220022.1B3**

所投采购包:第 包

(投标人名称)

# 年 月 日

-第39页-

- 一、投标承诺书
- 二、资格承诺函。
- 三、法定代表人授权书
- 四、主要商务要求承诺书
- 五、技术偏离表
- 六、中小企业声明函
- 七、监狱企业
- 八、残疾人福利性单位声明函
- 九、分项报价明细表
- 十、联合体协议书
- 十一、项目实施方案、质量保证及售后服务承诺等
- 十二、项目组成人员一览表
- 十三、投标人业绩情况表
- 十四、各类证明材料

格式一:

投标承诺书

采购单位、伊春市公共资源交易中心(伊春市政府采购中心):

1.桉照已收到的 项目(项目编号: )招标文件要求,经我方 (投标人名 称) 认真研究投标须知、合同条款、技术规范、资质要求和其它有关要求后,我方愿按上述合同条款、技术规范、资质要 求进行投标。我方完全接受本次招标文件规定的所有要求,并承诺在中标后执行招标文件、投标文件和合同的全部要求,并履 行我方的全部义务。我方的最终报价为总承包价,保证不以任何理由增加报价。

2. 我方同意招标文件关于投标有效期的所有规定。

3.我方郑重声明: 所提供的投标文件内容全部真实有效。如经查实提供的内容、进行承诺的事项存在虚假,我方自愿接 受有关处罚,及由此带来的法律后果。

4.我方将严格遵守《中华人民共和国政府采购法》、《中华人民共和国民法典》等有关法律、法规规定,如有违反,无 条件接受相关部门的处罚。

5. 我方同意提供贵方另外要求的与其投标有关的任何数据或资料。

6.我方将按照招标文件、投标文件及相关要求、规定进行合同签订,并严格执行和承担协议和合同规定的责任和义务。 7. 我单位如果存在下列情形的,愿意承担取消中标资格、接受有关监督部门处罚等后果:

(1)中标后,无正当理由放弃中标资格;

(2)中标后,无正当理由不与招标人签订合同;

(3)在签订合同时,向招标人提出附加条件或不按照相关要求签订合同;

(4)不按照招标文件要求提交履约保证金;

(5)要求修改、补充和撤销投标文件的实质性内容;

(6)要求更改招标文件和中标结果公告的实质性内容;

(7)法律法规和招标文件规定的其他情形。

详细地址: **Default and The Manual Manual Manual Manual Manual Manual Manual Manual Manual Manual Manual Manual Manual Ma** 

电 话: http://www.com/default.com/default.com/default.com/default.com/default.com/default.com/default.com/default.com/ 账号/行号:

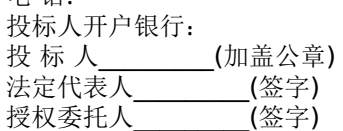

#### 年 月 日

格式二:

#### 《投标资格承诺函》

一、符合《中华人民共和国政府采购法》第二十二条规定的政府采购供应商条件:

(一)具有独立承担民事责任的能力。

供应商类型为企业的,承诺通过"国家企业信用信息公示系统"(https://www.gsxt.gov.cn)等合法渠道可查证的信息

为:

1."类型"为"有限责任公司"、"股份有限公司"、"股份合作制"、"集体所有制"、"联营"、"合伙企业"、"其他"等法人企业 或合伙企业。

2."登记状态"为"存续(在营、开业、在册)"。

3."经营期限"不早于投标截止日期,或长期有效。

供应商类型为事业单位或团体组织的,承诺通过合法渠道可查证的信息为:

1."类型"为"事业单位"或"社会团体"。

2."事业单位法人证书或社会团体法人登记证书有效期"不早于投标截止日期。

供应商类型为非企业专业服务机构的,承诺通过合法渠道可查证"执业状态"为"正常"。

供应商类型为自然人的,承诺满足《民法典》第二章、第六章、第八章相关条款的规定,可独立承担民事责任。

(二)具有良好的商业信誉和健全的财务会计制度。承诺通过"信用中国"(https://www.creditchina.gov.cn)等合法 渠道可查证的信息为:

1.未被列入失信被执行人。

2.未被列入税收违法黑名单。

(三)具有履行合同所必需的设备和专业技术能力。承诺按照采购文件要求可提供相关设备和人员清单,以及辅助证明材

料。

(四)有依法缴纳税收的良好记录。承诺在纳税所在地的税务机关可查证的信息为:

## -第41页-

1.不存在欠税信息。

2.不存在重大税收违法。

3.不属于纳税"非正常户"(供应商类型为自然人的不适用本条)。

(五)有依法缴纳社会保障资金的良好记录。承诺通过"信用中国"(https://www.creditchina.gov.cn)"国家企业信用 信息公示系统"(https://www.gsxt.gov.cn)或政府有关部门等合法渠道可查证的信息为:

1.未被列入"社会保险领域严重失信人名单"。

2.缴纳社保的人数和金额,其中基本养老保险、基本医疗保险、工伤保险、失业保险、生育保险均须依法缴纳。(供应商 类型为自然人的不适用本条)

供应商类型为自然人的,承诺可提供依法缴纳社会保障资金的证明材料,且无不良记录。

(六)参加本次政府采购活动前三年内,在经营活动中没有重大违法记录。供应商需承诺通过"国家企业信用信息公示系 统"(https://www.gsxt.gov.cn)、"中国执行信息公开网"(http://zxgk.court.gov.cn)、"中国裁判文书

网"(https://wenshu.court.gov.cn)等合法渠道可查证的信息为:

1.在投标截止日期前三年内未因违法经营受到刑事处罚。

2.在投标截止日期前三年内未因违法经营受到县级以上行政机关做出的警告和较大金额罚款(二百万元以上)的行政处 罚。

3.在投标截止日期前三年内未因违法经营受到县级以上行政机关做出的责令停产停业、吊销许可证或者执照等行政处罚。 4.虽因违法经营被禁止在一定期限内参加政府采购活动,但期限已经届满。

二、符合其他法律法规规定的政府采购供应商条件:

(一)承诺通过合法渠道,可查证不存在违反《中华人民共和国政府采购法实施条例》第十八条"单位负责人为同一人或 者存在直接控股、管理关系的不同供应商,不得参加同一合同项下的政府采购活动。除单一来源采购项目外,为采购项目提供 整体设计、规范编制或者项目管理、监理、检测等服务的供应商,不得再参加该采购项目的其他采购活动。"规定的情形。

(二)承诺通过"全国企业信用信息公示系统"(https://www.gsxt.gov.cn)、"中国执行信息公开

网"(http://zxgk.court.gov.cn)、"中国裁判文书网"(https://wenshu.court.gov.cn)、"信用中

国"(https://www.creditchina.gov.cn)、"中国政府采购网"(https://www.ccgp.gov.cn)等合法渠道,可查证在投标截 止日期前未被列入失信被执行人名单、重大税收违法案件当事人名单、政府采购严重违法失信行为记录名单。

(三)承诺通过"中国执行信息公开网"(http://zxgk.court.gov.cn)等合法渠道,可查证法定代表人和负责人近三年内 无行贿犯罪记录。

(四)承诺通过合法渠道,事业单位或社会团体可查证不属于《政府购买服务管理办法》(财政部令第102号)第八 条"公益一类事业单位、使用事业编制且由财政拨款保障的群团组织,不作为政府购买服务的购买主体和承接主体。"规定的情 形。

我方对上述承诺事项的真实性负责,授权并配合采购人所在同级财政部门及其委托机构,对上述承诺事项进行查证。如不 属实,属于供应商提供虚假材料谋取中标、成交的情形,按照《中华人民共和国政府采购法》第七十七条第一款的规定,接受 采购金额千分之五以上千分之十以下的罚款,列入不良行为记录名单,在一至三年内禁止参加政府采购活动等行政处罚。有违 法所得的,并处没收违法所得,情节严重的,由市场监督管理部门吊销营业执照;构成犯罪的,依法追究刑事责任。

承诺人(供应商或自然人CA签章) :

日 期:

格式三:

#### 法定代表人授权书

本人\_\_\_\_\_\_\_\_\_\_\_\_\_\_\_\_\_(姓名)系\_\_\_\_\_\_\_\_\_\_\_\_\_\_\_\_\_(投标人名称)的法定代表人,现委托\_\_\_\_\_\_\_\_\_\_\_\_\_\_\_\_\_(姓 名)为我方代理人。代理人根据授权,以我方名义签署、澄清确认、递交、撤回、修改招标项目投标文件、签订合同和处理有

## -第42页-

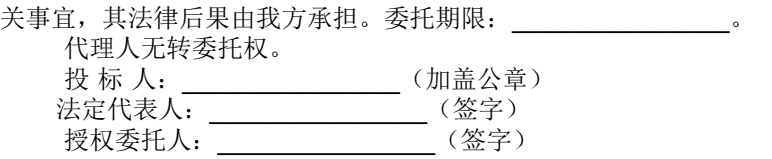

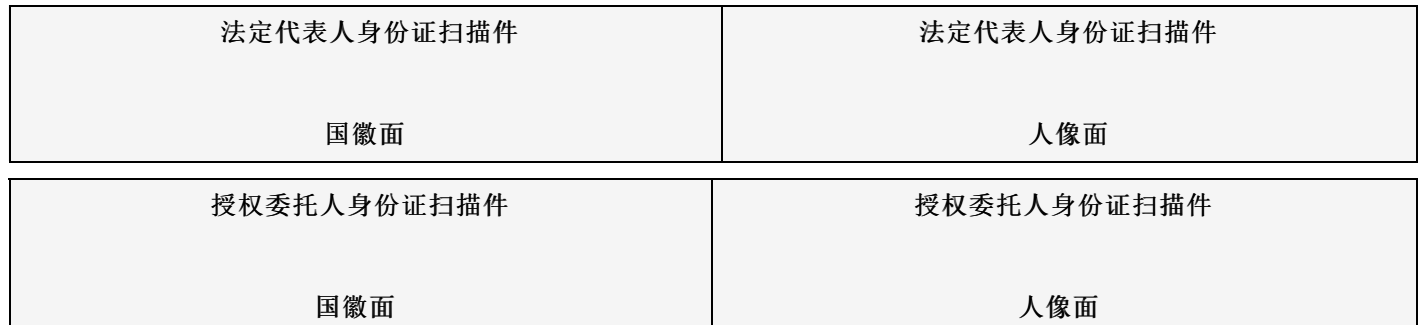

年\_\_\_\_\_月\_\_\_\_\_日

格式四:

## 主要商务要求承诺书

我公司承诺可以完全满足本次采购项目的所有主要商务条款要求(如标的提供的时间、标的提供的地点、投标有效期、 采购资金支付、验收要求、履约保证金等)。若有不符合或未按承诺履行的,后果和责任自负。 如有优于招标文件主要商务要求的请在此承诺书中说明。

具体优于内容 (如标的提供的时间、地点,质保期等) 。

特此承诺。

投标人名称:(加盖公章) 法定代表人(或授权代表)签字或盖章

年 月 日

## 格式五:(工程类项目可不填写或不提供)

技术偏离表

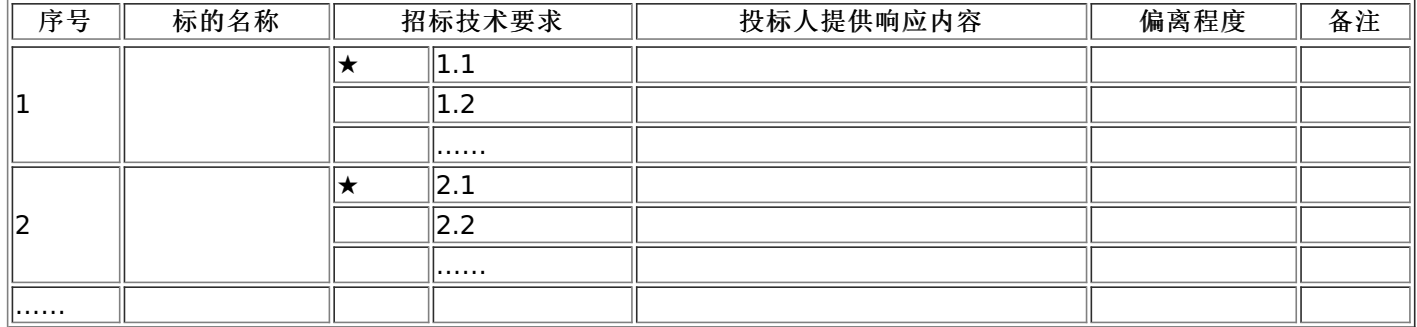

说明:

1.投标人应当如实填写上表"投标人提供响应内容"处内容,对招标文件提出的要求和条件作出明确响应,并列明具体响 应数值或内容,只注明符合、满足等无具体内容表述的,将视为未实质性满足招标文件要求。

2."偏离程度"处可填写满足、响应或正偏离、负偏离。

3.佐证文件名称及所在页码:系指能为投标产品提供技术参数佐证或进一步提供证据的文件、资料名称及相关佐证参数 所在页码。如直接复制招标文件要求的参数但与佐证材料不符的,为无效投标。

4.上表中"招标技术要求"应详细填写招标要求。

……

……

## 中小企业声明函(货物)

本公司(联合体)郑重声明,根据《政府采购促进中小企业发展管理办法》(财库(2020)46号)的规定,本公司 (联合体)参加(单位名称)的(项目名称)采购活动,提供的货物全部由符合政策要求的中小企业制造。相关企业(含联合 体中的中小企业、签订分包意向协议的中小企业)的具体情况如下:

1. (标的名称) ,属于 (采购文件中明确的所属行业) ; 制造商为 (企业名称) ,从业人员 ——人, 营业收入为 ——万 元,资产总额为 万元,属于(中型企业、小型企业、微型企业);

2.(标的名称),属于(采购文件中明确的所属行业);制造商为(企业名称),从业人员 人,营业收入为 万 元,资产总额为 万元,属于(中型企业、小型企业、微型企业);

以上企业,不属于大企业的分支机构,不存在控股股东为大企业的情形,也不存在与大企业的负责人为同一人的情形。 本企业对上述声明内容的真实性负责。如有虚假,将依法承担相应责任。

> 企业名称(盖章): 日 期:

#### 中小企业声明函(工程、服务)

本公司(联合体)郑重声明,根据《政府采购促进中小企业发展管理办法》(财库(2020)46号)的规定,本公司(联 合体)参加(单位名称)的(项目名称)采购活动,工程的施工单位全部为符合政策要求的中小企业(或者:服务全部由符合 政策要求的中小企业承接)。相关企业(含联合体中的小企业、签订分包意向协议的中小企业)的具体情况如下:

1. (标的名称), 属于(采购文件中明确的所属行业)行业; 承建(承接)企业为(企业名称), 从业人员 人, 营业 收入为 万元,资产总额为 万元,属于(中型企业、小型企业、微型企业);

2.(标的名称),属于(采购文件中明确的所属行业)行业;承建(承接)企业为(企业名称),从业人员 人,营业收 入为 万元,资产总额为 万元,属于(中型企业、小型企业、微型企业);

以上企业,不属于大企业的分支机构,不存在控股股东为大企业的情形,也不存在与大企业的负责人为同一人的情形。 本企业对上述声明内容的真实性负责。如有虚假,将依法承担相应责任。

> 企业名称(盖章): 日 期:

格式七:(不属于可不填写内容或不提供)

监狱企业

提供由监狱管理局、戒毒管理局(含新疆生产建设兵团)出具的属于监狱企业的证明文件。

格式八:(不属于可不填写内容或不提供)

## 残疾人福利性单位声明函

本单位郑重声明,根据《财政部 民政部 中国残疾人联合会关于促进残疾人就业政府采购政策的通知》(财库〔2017〕 141号)的规定,本单位为符合条件的残疾人福利性单位,且本单位参加\_\_\_\_\_单位的\_\_\_\_\_项目采购活动提供本单位制造的 货物(由本单位承担工程/提供服务),或者提供其他残疾人福利性单位制造的货物(不包括使用非残疾人福利性单位注册商 标的货物)。

本单位对上述声明的真实性负责。如有虚假,将依法承担相应责任。

单位名称(加盖公章): 日 期:

# -第44页-

格式九:

## 分项报价明细表(网上开评标可不填写)

注:投标标应商应在投标客户端【报价部分】进行填写,投标客户端软件将自动根据供应商填写信息在线生成开标一览表(首 轮报价表、报价一览表)或分项报价表,若在投标文件中出现非系统生成的开标一览表(首轮报价表、报价一览表)或分项报 价表,且与投标客户端生成的开标一览表(首轮报价表、报价一览表)或分项报价表信息内容不一致,以投标客户端生成的内 容为准。

## 格式十:(不属于可不填写内容或不提供)

联合体协议书

(所有成员单位名称)自愿组成\_\_\_\_\_\_\_\_\_\_\_\_\_\_\_\_(联合体名称)联合体,共同参加 (项目名称)招标项目投标。现就联合体投标事宜订立如下协议。

1. (某成员单位名称)为 (联合体名称)牵头人。

2. 联合体各成员授权牵头人代表联合体参加投标活动, 签署文件, 提交和接收相关的资料、 信息及指示, 进行合同谈判活 动,负责合同实施阶段的组织和协调工作,以及处理与本招标项目有关的一切事宜。

3. 联合体牵头人在本项目中签署的一切文件和处理的一切事宜, 联合体各成员均予以承认。 联合体各成员将严格按照招标文 件、投标文件和合同的要求全面履行义务,并向招标人承担连带责任。

4. 联合体各成员单位内部的职责分工如下:

5. 本协议书自所有成员单位法定代表人或其授权代表签字或盖单位章之日起生效,合同履行完毕后自动失效。

6. 本协议书一式\_\_\_\_\_\_份,联合体成员和招标人各执一份。

协议书由法定代表人签字的,应附法定代表人身份证明;由授权代表签字的,应附授权委托书。

- 联合体牵头人名称: \_\_\_\_\_\_\_\_\_\_\_\_\_\_\_\_\_\_\_\_\_\_(加盖公章)
- 法定代表人或其授权代表:\_\_\_\_\_\_\_\_\_\_\_\_\_\_\_\_\_(签字)
- 联合体成员名称:
- 法定代表人或其授权代表:\_\_\_\_\_\_\_\_\_\_\_\_\_\_\_\_\_(签字)

\_年\_\_\_\_\_\_\_\_\_月\_\_\_\_\_\_\_\_\_日

格式十一:

#### (未要求可不填写)

项目实施方案、质量保证及售后服务承诺等内容和格式自拟。

格式十二:

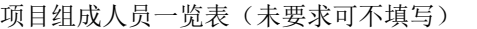

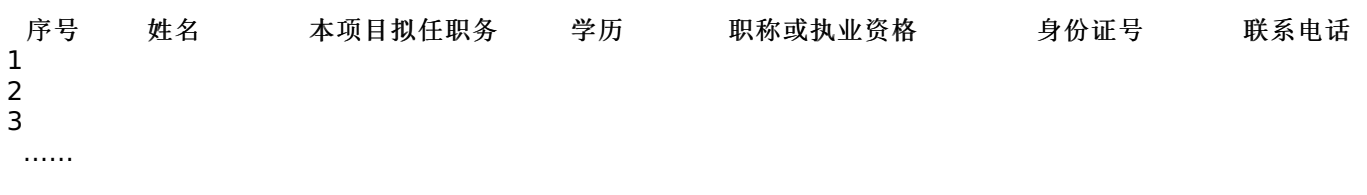

## 按招标文件要求在本表后附相关人员证书。

注:

1.本项目拟任职务处应包括:项目负责人、项目联系人、项目服务人员或技术人员等。 2.如投标人中标,须按本表承诺人员操作,不得随意更换。

格式十三:

#### 投标人业绩情况表(未要求可不填写)

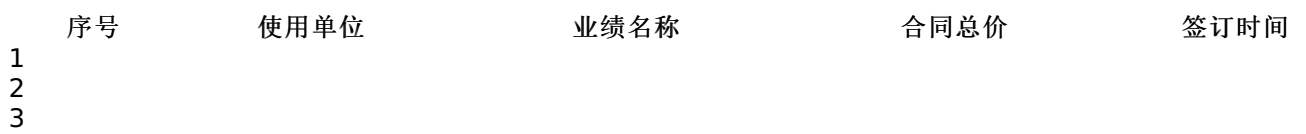

# -第45页-

格式十四:

各类证明材料(未要求可不填写)

1.招标文件要求提供的其他资料。 2.投标人认为需提供的其他资料。